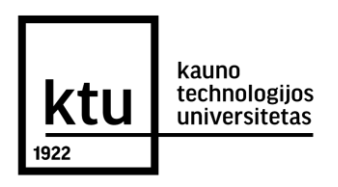

# KAUNO TECHNOLOGIJOS UNIVERSITETAS INFORMATIKOS FAKULTETAS INFORMATIKOS PROGRAMA

### AIVARAS GLUODAS Prognozuojančios duomenų gavybos metodų lyginamoji analizė

Magistro darbas

Darbo vadovas prof. dr. Vacius Jusas

KAUNAS, 2015

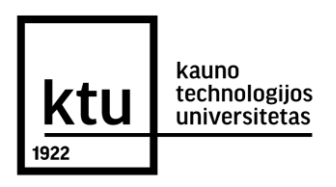

## KAUNO TECHNOLOGIJOS UNIVERSITETAS INFORMATIKOS FAKULTETAS INFORMATIKOS PROGRAMA

## AIVARAS GLUODAS Prognozuojančios duomenų gavybos metodų lyginamoji analizė

Magistro darbas

Vadovas:............................................

prof. dr. Vacius Jusas 2015-05-25

Recenzentas: ..................................... dr. Kęstutis Paulikas 2015-05-25

Autorius: ........................................... IFM-3/1 gr. studentas Aivaras Gluodas 2015-05-25

# **AUTORIŲ GARANTINIS RAŠTAS DĖL PATEIKIAMO KŪRINIO**

#### **2015-05-25d. Kaunas**

Autorius,**\_\_\_\_\_\_\_\_\_\_\_\_\_\_\_\_\_\_\_\_\_\_\_\_**Aivaras Gluodas**\_\_\_\_\_\_\_\_\_\_\_\_\_\_\_\_\_\_\_\_\_\_\_\_\_\_\_\_\_\_**  (vardas, pavardė)

patvirtina, kad Kauno technologijos universitetui pateiktas baigiamasis bakalauro (magistro) darbas (toliau vadinama – Kūrinys) "Prognozuojančios duomenų gavybos metodų lyginamoji analizė" (kūrinio pavadinimas)

\_\_\_\_\_\_\_\_\_\_\_\_\_\_\_\_\_\_\_\_\_\_\_\_\_\_\_\_\_\_\_\_\_\_\_\_\_\_\_\_\_\_\_\_\_\_\_\_\_\_\_\_\_\_\_\_\_\_\_\_\_\_\_\_\_\_\_\_\_\_\_\_\_\_\_\_\_\_,

pagal Lietuvos Respublikos autorių ir gretutinių teisių įstatymą yra originalus ir užtikrina, kad

1) jį sukūrė ir parašė Kūrinyje įvardytas autorius;

- 2) Kūrinys nėra ir nebus įteiktas kitoms institucijoms (universitetams) (tiek lietuvių, tiek užsienio kalba);
- 3) Kūrinyje nėra teiginių, neatitinkančių tikrovės, ar medžiagos, kuri galėtų pažeisti kito fizinio ar juridinio asmens intelektinės nuosavybės teises, leidėjų bei finansuotojų reikalavimus ir salvgas:
- 4) visi Kūrinyje naudojami šaltiniai yra cituojami (su nuoroda į pirminį šaltinį ir autorių);
- 5) neprieštarauja dėl Kūrinio platinimo visomis oficialiomis sklaidos priemonėmis.
- 6) atlygins Kauno technologijos universitetui ir tretiesiems asmenims žalą ir nuostolius, atsiradusius dėl pažeidimų, susijusių su aukščiau išvardintų Autorių garantijų nesilaikymu;
- 7) Autorius už šiame rašte pateiktos informacijos teisingumą atsako Lietuvos Respublikos įstatymų nustatyta tvarka.

#### **Autorius**

\_\_\_Aivaras Gluodas \_\_\_\_\_\_\_\_\_\_\_\_\_ \_\_\_\_\_\_\_\_\_\_\_\_\_\_\_\_\_\_\_\_\_\_\_

(vardas, pavardė) (parašas)

#### **Santrauka**

Darbo analitinėje dalyje apžvelgiamos, prognozuojančios duomenų gavybos metodikos. Palyginimui alikti pasirenkamos trys daugialypės regresijos metodikos: mažiausių kvadratų metodas, polinominė regresija ir mažiausių absoliutinių nuokrypių metodas. Siekiant patyrinėti regresinių modelių kūrimo principus, projektinėje dalyje sukuriamas programinis įrankis, realizuojantis minėtus metodus.

Tyrimui atlikti pasirenkamas duomenų rinkinys su statistika apie miškų gaisrus. Duomenyse informacija apie gaisro išdegintą plotą ir įvarūs meteorologiniai išmatavimai gaisro dieną. Naudojant programinį įrankį sukuriami trys modeliai, bandantys paaiškinti išdeginto ploto priklausomybę nuo oro sąlygų. Modelių teikiami rezultatai palyginami su tikrom stebėjimų reikšmėm.

Artimiausi realiems duomenims rezultatai gauti taikant mažiausių kvadratų metodą, jo modelio liekanų vidurkis 31% mažesnis už polinominės regresijos ir 9% už mažiausių abs. nuokrypių metodą. Algoritmų greičio tyrimas nustatė, kad trumpiausiai trunka polinominės regresijos algoritmas, jis 15% greitesnis nei mažiausių kvadratų ir 3,8 kartus greitesnis už mažiausių absoliutinių nuokrypių algoritmą. Remiantis sukurtais modeliais, prognozuojant kitas, tos pačios populiacijos reikšmes tiksliausias buvo polinominės regresijos metodas, jo paklaidos 2% mažesnės už mažiausių kvadratų ir 6% už mažiausių absoliutinių nuokrypių metodus.

#### **Summary**

Analysis chapter of this paper presents an overview of predictive data mining techniques. For comparative analysis three multiple regression techniques are chosen: least squares regression, polynomial regression and least absolute deviations regression. In order to research regression techniques, software tool is designed, that fits regression curves based on user inputs.

For experiment dataset is chosen holding data on forest fires and various meteorological measurements. Using previously mentioned software tool, three models are fitted, trying to explain burned area of forest varience in regard to meteorological data. Model estimated values are then compared to real observations.

Closest to real data came the results of least squares regression, it's mean squared error is 31% lower than that of polynomial regression and 9% lower than least absolute regression MSE. Algorithm speed test showed that polynomial regression algorithm is the fastest, it's 15% faster than least squares and 3,8 times faster than least absolute deviations algorithm. Data is divided into 2 parts. First part is used as training data to fit models with all methods. Then other values of the same population are predicted using models. Polynomial regresssion model came closest to real observations, least squares was 2% worse and least absolute deviations was 6% worse.

# **Turinys**

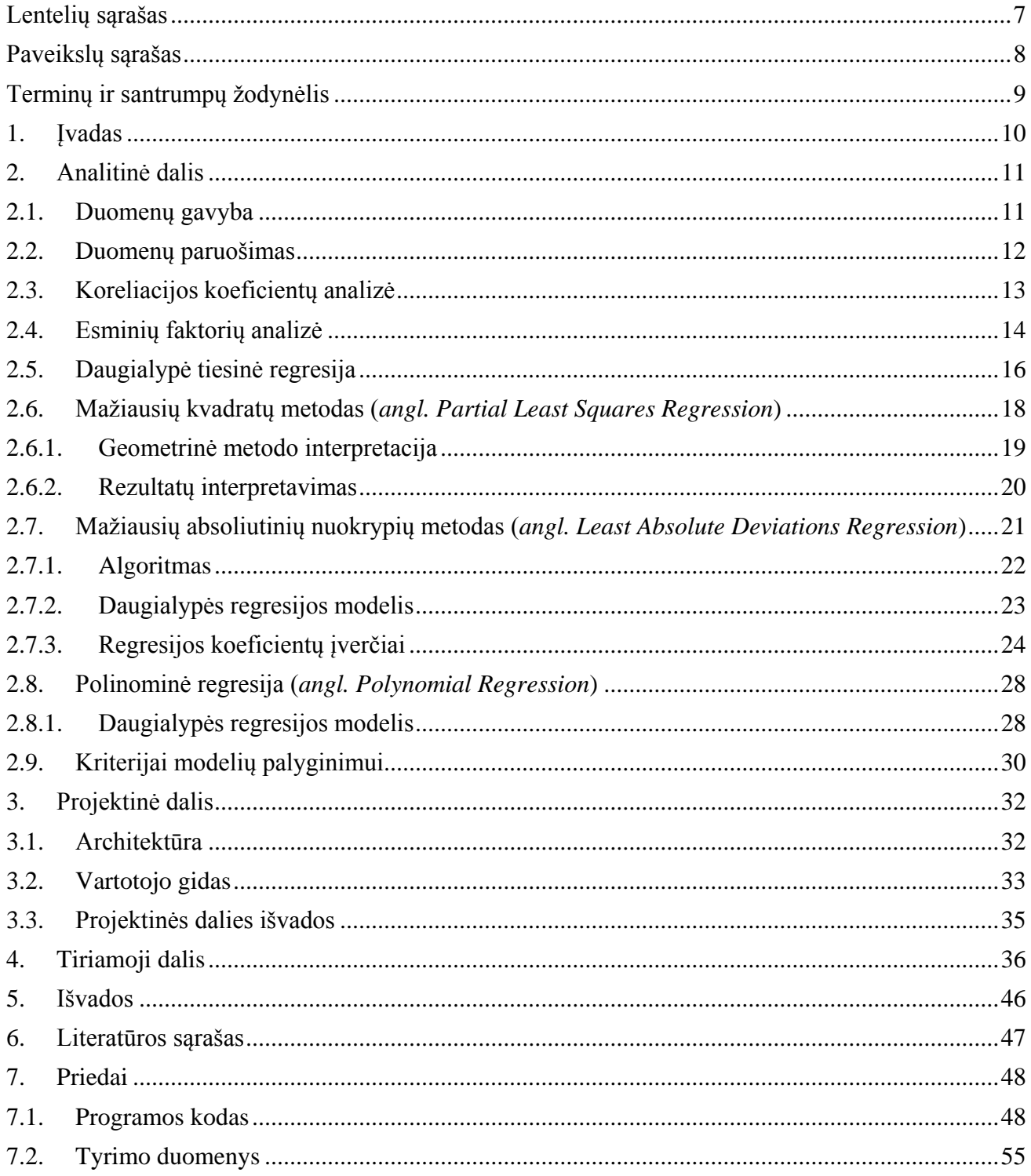

# <span id="page-6-0"></span>**Lentelių sąrašas**

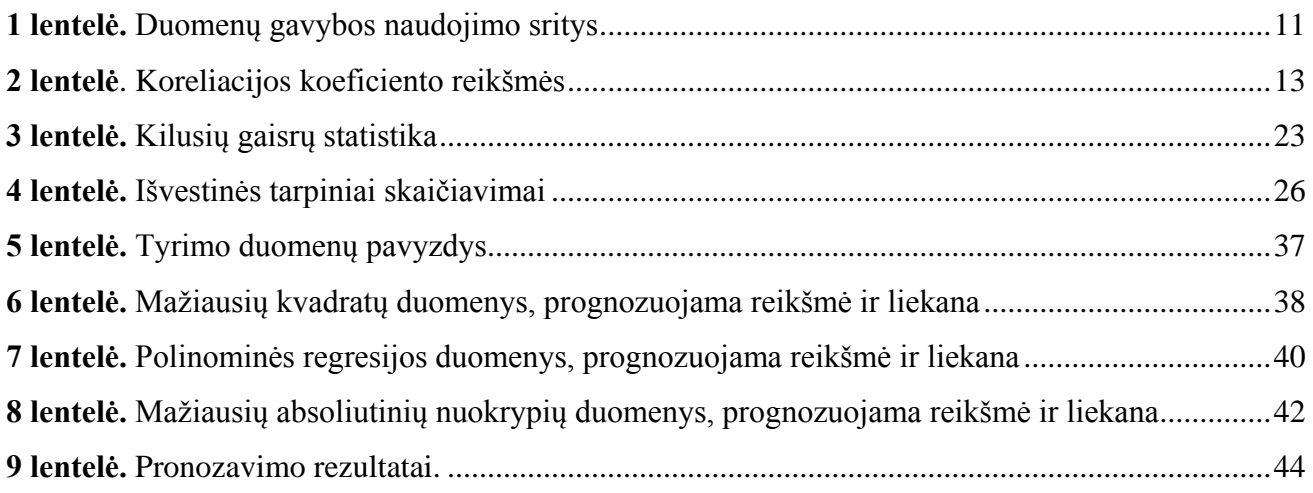

# <span id="page-7-0"></span>**Paveikslų sąrašas**

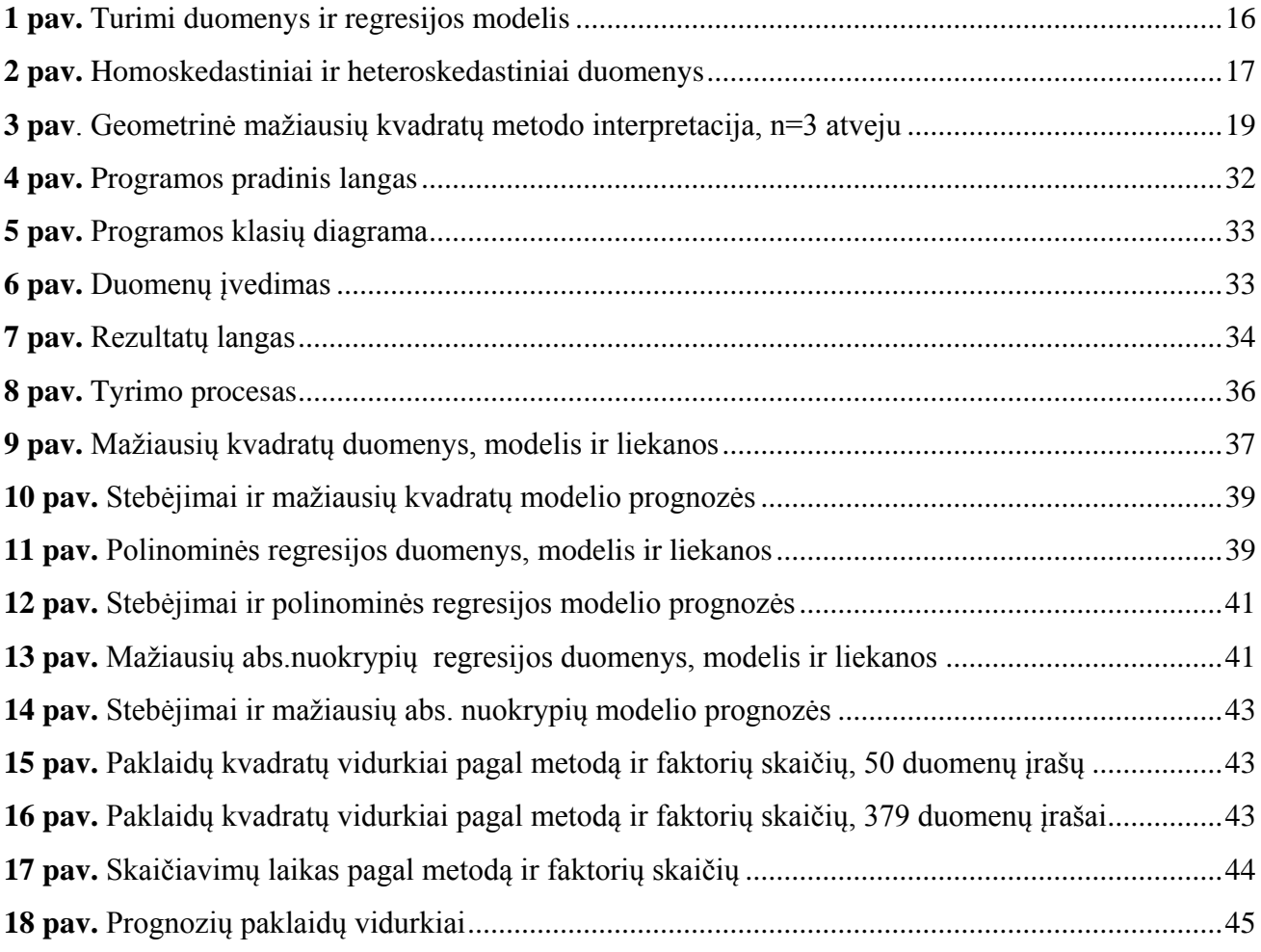

# <span id="page-8-0"></span>**Terminų ir santrumpų žodynėlis**

**DG** (*angl. Data mining*) - duomenų gavyba **MLR** (*angl. multiple lienar regression*) - daugialypė tiesinė regresija **PCR** (*angl. principal component regression*) - esminių faktorių regresija **RR** (*angl. ridge regression*) - gūbrinė regresija **PLS** (*angl. partial least squares*) - mažiausių kvadratų metodas **NLPLS** (*angl. nonlinear partial squares*) - netiesinis mažiausių kvadratų metodas **MSE** (*angl. Mean square error*) – vidutinė kvadratinė paklaida **MAE** (*angl. Mean absoliute error*) – vidutinė absoliuti paklaida

#### <span id="page-9-0"></span>**1. Įvadas**

Duomenų gavyba (DG) - mokymo algoritmų ir statistinių metodų taikymas įvairioms gyvenimo situacijoms. Pritaikius DG gavybos metodus iš turimų duomenų gaunama informacija yra įdarbinama priimant argumentuotus sprendimus. Duomenų gavybos metodus galima pritaikyti daugeliui gyvenimo sričių, kaip finansai, bankininkystė, pardavimai, komercija, kompiuterių tinklai, medicina, populiacijos tyrinėjimas, migracijos tyrimai, moksliniai tyrimai ir t.t. Visos šios sritys vienais ar kitais būdais saugo tam tikrą informaciją, tačiau neturi tinkamų įrankių panaudoti tą informaciją ruošiantis ateičiai.

Pastaraisiais metais ypatingai ištobulėjusios informacijos rinkimo technologijos privedė prie labai greito duomenų generavimo. Toks greitas duomenų bazių augimas reikalauja efektyvių metodų ir įrankių, leidžiančių transformuoti turimus duomenis į naudingą informaciją.

Dėl milžiniško informacijos kiekio gaunamo kiekvieną dieną, svarbu išsiaiškinti kokią duomenų gavybos techniką naudoti duotai duomenų bazei. Duomenų rinkiniai dažnai nėra tikslūs, pilni ar turi pasikartojančią-perteklinę informaciją. Tyrinėjant duomenis būtų patogu turėti įrankį, kuris galėtų parinkti metodą, tinkamą tiriamam duomenų rinkiniui. Šiuolaikiniai duomenų gavybos įrankiai veikia tik su struktūrizuotomis duomenų bazėmis, tačiau didžioji dalis duomenų nėra struktūrizuoti. Kol kas nėra sukurta gero įrankio kuris galėtu veikti su nekorektiškais duomenimis ar parinktų algoritmą, labiausiai tinkamą turimai duomenų bazei.

Prognozavimas – tikriausiai labiausiai išvystyta duomenų gavybos sritis, tuo pačiu jis padeda plačiausiam gyvenimo sričių ratui. Duomenų gavyboje metodo pasirinkimas analizuojant duomenų rinkinį priklauso nuo analitiko. Daugumoje atvejų švaistoma daug laiko bandant kiekvieną prognozavimo techniką, bandant surasti labiausiai tinkamą. Atsiradus modifikuotoms prognozavimo technikoms, analitikas turi žinoti kuris įrankis labiausiai tinkamas turimiems duomenims.

Šiame darbe bus palyginami keli DG prognozavimo metodai, taip patikrinant metodų prognozavimo galimybes. Taip pat bus bandoma nustatyti kiekvieno metodo stipriąsias ir silpnąsias vietas. Tyrimas leis pasirinkti geriausią metodą sprendžiant nesudėtingus duomenų gavybos uždavinius. Tai leis sumažinti neproduktyvų laiką bei gauti geriausią įmanomą prognozę.

### <span id="page-10-1"></span><span id="page-10-0"></span>**2. Analitinė dalis**

#### **2.1. Duomenų gavyba**

Duomenų gavyba - praeityje surinktų duomenų tyrinėjimas, bandant surasti pasikartojančius dėsnius ar ryšius tarp kintamųjų. Gauti rezultatai pritaikomi kitiems tos pačios populiacijos duomenų poaibiams. Duomenų gavybos metodikos paremtos trimis mokslo sritimis: statistikos, dirbtinio intelekto ir mašinų mokymo [1].

Duomenų gavyba pagal sprendžiamas užduotis skirstoma į dvi dideles sritis: prognozuojančiąją ir aprašomąją. Dažniausiai duomenų gavybos metodams keliama užduotis yra prognozavimas, dėl to ši sritis labiausiai ištobulinta ir turi daugiausiai pritaikymų gyvenimo situacijose. Duomenų gavybos procesas turi tris pagrindinius žingsnius [2].

DG pradedama duomenų rinkimu ir talpinimu į duomenų saugyklą. Pats duomenų rinkimas ir talpinimas yra plati tema, kuriai priklauso dominančių duomenų savybių atradimas, duomenų valymas ir apsaugojimas. Kitas žingsnis – duomenų atranka ir redukcija. Gavyba ar prognozavimui skirto modelio kūrimas yra paskutinis iš pagrindinių žingsnis. Galiausiai gauti rezultatai interpretuojami ir naudojami priimant sprendimus.

Šiais laikais duomenų gavyba jau yra taikoma daugelyje sričių ir vis dar ieškoma daugiau pritaikymų. Tai vyksta todėl, nes duomenų gavybos metodai, naudojant tik sukauptus duomenis, gali atverti galimybes, kurių nebuvo galima net tikėtis. Keli duomenų gavybos pritaikymai pateikti *[1](#page-10-2) lentelė.* [Duomenų gavybos naudojimo sritys](#page-10-2)

<span id="page-10-2"></span>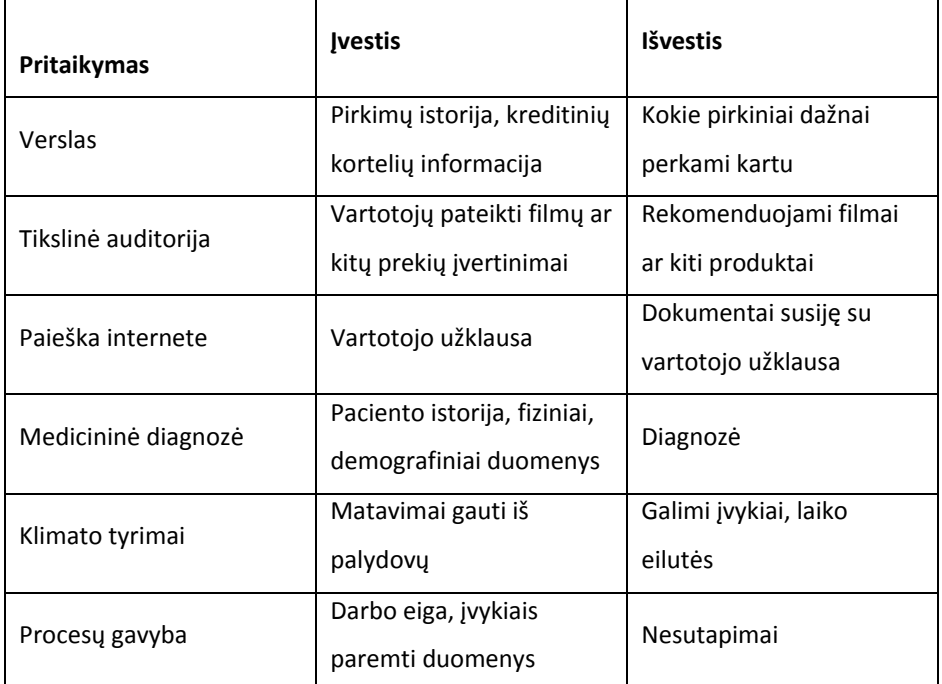

*1 lentelė. Duomenų gavybos naudojimo sritys*

#### <span id="page-11-0"></span>**2.2. Duomenų paruošimas**

<span id="page-11-1"></span>Neapdoroti duomenys ne visada tinkami analizei, tai ypač teisinga prognozuojančiajai duomenų gavybai. Duomenys turi būti paruošti ar transformuoti prieš taikant duomenų gavybos metodus. Šis žingsnis labai svarbus, nes skirtingi metodai elgiasi skirtingai priklausomai nuo duomenų paruošimo. Egzistuoja daugelis duomenų paruošimo metodų, skirtų pasiekti skirtingus tikslus [5].

- Slenkantis vidurkis. Pasirenkamas taškas eilutėje, tarkime 5-asis narys. Pradedant nuo šio taško skaičiuojamas vidurkis šiam ir prieš jį neesantiems keturiems taškams, taško reikšmė pakeičiama vidurkio reikšme. Veiksmai kartojami likusiems eilutės taškams. Šis metodas padeda sumažinti eilutės variaciją [5].
- Normalizacija. Dauguma modelių yra tinkami taikyti normalizuotoms duomenų bazėms. Išmatuoti įrašai yra suvedami į intervalą [-1, 1]. Iš stulpeliuose esančių įrašų atimamas stulpelio vidurkis, gauti rezultatai padalinami iš stulpelio standartinio nuokrypio. Atlikus šiuos veiksmus sumažinama duomenų rinkinio dispersija. Stulpelio vidurkiai lygūs nuliui o dispersijos lygios vienetui, kiekvienas įrašas turi vienodą galimybę patekti į modelį [5].
- Trūkstamų įrašų valdymas. Trūkstami įrašai dar viena neapdorotų duomenų problema. Dažniausiai tokia reikšmė egzistuoja tačiau ji buvo praleista renkant duomenis. Tokius įrašus reikia sutvarkyti prieš taikant duomenų gavybos metodus. Dauguma duomenų gavybos modelių sunkiai susidoroja su tokiais įrašais. Kai kurie modeliai tokias reikšmes praleidžia, kiti automatiškai suranda joms pakaitalus. Automatiškai randant pakaitalus atsiranda šališko įrašo tikimybė. Šiai problemai spręsti yra naudojami įverčiai. Vienas būdas užpildyti tuščius įrašus yra vietoje tuščių laukų įrašyti egzistuojančių duomenų vidurkį. Šis būdas nepakeičia viso duomenų rinkinio vidurkio [5].
- Nepriklausomų faktorių skaičiaus mažinimas. Kai duomenų rinkiniui priklauso daugiau nepriklausomų faktorių negu galima įtraukti į modelį, būtina dalį jų pašalinti. Tai daroma atrenkant faktorius, kurie geriausiai apibūdina tiriamą dydį. Tam atlikti yra daug metodų, šiame darbe aptarsime esminių faktorių analizę ir koreliacijos koeficientų analizę [5].

#### <span id="page-12-0"></span>**2.3. Koreliacijos koeficientų analizė**

<span id="page-12-2"></span>Koreliacijos koeficientų analizę vertina priklausomybę tarp dviejų atsitiktinių kintamųjų. Koreliacijos koeficientas lygus kovariacijai padalintai iš atsitiktinių dydžių standartinių nuokrypių sandaugos ir gali įgyti reikšmę, priklausančią intervalui [-1; 1].

$$
\rho_{X,Y} = corr(X,Y) = \frac{cov(X,Y)}{\sigma_X \sigma_Y} \tag{2.1}
$$

Neigiamas koreliacijos koeficientas reiškia netiesiogiai proporcingą ryšį: vienam atsitiktiniam dydžiui augant kitas – mažėja, teigiamas reiškia tiesiogiai proporcingą ryšį [6].

*2 lentelė. Koreliacijos koeficiento reikšmės*

<span id="page-12-1"></span>

| Labai<br>stipri | Stipri               | Vidutinė             | Silpna               | Labai<br>silpna    | Nėra<br>ryšio | Labai<br>silpna  | Silpna             | Vidutinė             | Stipri              | Labai<br>stipri |
|-----------------|----------------------|----------------------|----------------------|--------------------|---------------|------------------|--------------------|----------------------|---------------------|-----------------|
| $-1$            | $nuo -1$<br>iki -0,7 | nuo -0,7<br>iki -0,5 | nuo -0,5<br>iki -0,2 | nuo -<br>0,2 iki 0 | 0             | nuo 0<br>iki 0,2 | nuo 0,2<br>iki 0,5 | $nuo$ 0,5<br>iki 0,7 | nuo<br>0,7 iki<br>1 | $+1$            |

Jei koreliacijos koeficientas artimas 1 ar -1, tarp atsitiktinių dydžių egzistuoja labai stiprus, artimas tiesiniui ryšys. Jei vienas iš dydžių yra pastovus koreliacijos koeficientas bus artimas 0. Norint tiksliai nustatyti koreliacijos koeficientą duomenų rinkiniui, kuris gali įgyti labai plataus intervalo reikšmes, duomenis reikia normalizuoti arba suvesti į mažesnį intervalą [6].

Jeigu turime kelių kintamųjų vektorių  $x = (x_1, x_2, ..., x_n)$ , galime apskaičiuoti koreliacijas tarp visų kintamųjų porų. Šių koreliacijų visuma sudaro koreliacijų matricą. Galima patikrinti, ar koreliacijos tarp kintamųjų yra statistiškai reikšmingos. Koreliacijas galime skaičiuoti visiems kintamiesiems pasinaudodami matriciniais operatoriais. Tarkime turime daugiamatę nepriklausomų kintamųjų stebėjimų matricą [6]:

$$
X = \begin{bmatrix} x_{1,1} & \cdots & x_{1,n} \\ \vdots & \ddots & \vdots \\ x_{1,N} & \cdots & x_{n,N} \end{bmatrix}
$$
 (2.2)

čia *n* yra požymių (kintamųjų) skaičius, *N* – įrašų (objektų, stebėjimų) skaičius.

Pirmiausia matricą *X* centruojame  $\tilde{X} = X - \overline{X}$ , čia  $\overline{X}$  yra matrica, kur kiekvieno stulpelio elementai yra vienodi ir lygūs matricos *X* atitinkamo stulpelio aritmetiniam vidurkiui. Po to randame stebėjimų matricos *n*-matę kovariacijų matricą.

$$
Q \equiv \begin{bmatrix} Q_{1,1} & \cdots & Q_{1,n} \\ \vdots & \ddots & \vdots \\ Q_{1,N} & \cdots & Q_{n,N} \end{bmatrix} \equiv \frac{1}{N-n-1} \tilde{X}^T \tilde{X}
$$
(2.3)

Koreliacijų matrica randama pagal formulę:

$$
K = \sigma^{-0.5} Q \sigma^{-0.5}
$$
\n
$$
\tag{2.4}
$$

\n
$$
\text{Čia}, \quad\n \sigma =\n \begin{bmatrix}\n Q_{1,1} & \cdots & 0 \\
 \vdots & \ddots & \vdots \\
 0 & \cdots & Q_{n,N}\n \end{bmatrix}\n \quad\n \sigma^{-0.5} =\n \begin{bmatrix}\n \frac{1}{\sqrt{Q_{1,1}}} & \cdots & 0 \\
 \cdots & \cdots & \cdots \\
 0 & \cdots & \frac{1}{\sqrt{Q_{n,N}}}\n \end{bmatrix}
$$
\n

Koreliacijos matrica yra simetriška, visi jos pagrindinės įstrižainės elementai lygūs vienetui.

### <span id="page-13-0"></span>**2.4. Esminių faktorių analizė**

<span id="page-13-1"></span>Tarkime turime *k* kintamųjų  $X_1, X_2, \ldots, X_n$ daugelio kintamųjų tarpusavio priklausomybę vadinsime priklausomybės struktūra, kurią vertinsime stebimų kintamųjų koreliacijomis arba kovariacijomis bei dispersijomis. Taikant pagrindinių komponenčių metodą yra randamos stebimų kintamųjų  $X_1, X_2, \ldots X_n$ tiesines tarpusavyje nekoreliuojančios reikšmės  $Y_1, Y_2, \ldots Y_n$  [6].

$$
Y_i = \sum_{j=i}^{k} \alpha_{k,j} X_j
$$
\n(2.5)

 $Y_i$  vadinamos pagrindinėmis komponentėmis. Jos tenkina sąlygas:

(2.6)

$$
cov(X_i, Y_i) = 0; i, j = 1, \dots, k \ i \neq j
$$
  

$$
DY_1 \ge DY_2 \ge D3 \ge \cdots DY_n
$$
  

$$
\sum_{i=1}^{k} DY_i = \sum_{i=1}^{k} DX_i
$$
 (2.8)

Pagrindinės komponentės išsaugo tiek informacijos apie kintamuosius, kiek ir pradiniai duomenys. Tuomet bendraisiais faktoriais laikysime sunormuotas pagrindines komponentes. Tarkime  $Y_1 = \alpha_{1,1} X_1 + \cdots + \alpha_{1,k} X_k$ , tada surandame  $\alpha_{1,1} + \cdots + \alpha_{1,k}$ , maksimizuojančias  $Y_i$ reikšmių dispersiją [6]:

 $i=1$ 

$$
DY_i = \sum_{i=1}^{k} \sum_{j=1}^{k} \alpha_{1,i} \alpha_{1,j} \sigma^2_{i,j}
$$
 (2.9)

Čia 
$$
\sum_{i=1}^{k} \alpha^{2}_{1,i} = 1
$$
, o  $\sigma^{2}_{i,j} = cov(X_{i}, X_{i})$ .

Šio uždavinio sprendinys ∝= (∝1,1+ ⋯ +∝1,) yra pradinių kovariacijų matricos *S* tikrinis vektorius ir atitinka maksimalią matricos *S* tikrine reikšmė, kuri žymima DY<sub>1</sub>. Y<sub>1</sub> reikšmė vadinama kintamųjų  $X_1, X_2, \ldots X_k$  pirmąja pagrindine komponente, kuri paaiškina  $\frac{100DY_1}{D}$  procentų bendrosios dispersijos. Kuo daugiau pagrindinė komponentė paaiškina bendrosios kintamųjų dispersijos, tuo daugiau joje išlieka informacijos apie kintamųjų elgesį. Sakoma, kad kvadratinė matrica *V* turi tikrinę reikšmę  $\lambda$ , atitinkančią tikrinį vektorių  $\vec{\alpha} \neq 0$ , jeigu  $V \vec{\alpha} = \lambda \vec{\alpha}$ . Pradinius kintamuosius galima išreikšti pagrindinėmis komponentėmis tokiu būdu [6]:

$$
X_i = \sum_{j=1}^{k} \alpha_{i,j} Y_j \quad i = 1, ..., k \tag{2.10}
$$

Norėdami išskirti bendruosius faktorius iš pradžių apskaičiuojame k pradinių komponenčių įverčius:

$$
\hat{Y}_i = \sum_{j=1}^k \alpha_{i,j} \dots Y_j \quad i = 1, \dots, k \tag{2.11}
$$

### <span id="page-15-0"></span>**2.5. Daugialypė tiesinė regresija**

Egzistuoja daug prognozuojančiųjų duomenų gavybos metodų ir jie yra įvairūs, paremti regresija, neurotinklais, sprendimų medžiais ir t.t. Šiame darbe aptarsime ir palyginsime tik regresijos modelius.

Tarkime, kad *y* yra priklausomas kintamasis, kurio  $i - tqqq$  reikšmę  $yq$  norime prognozuoti esant fiksuotoms nepriklausomų kintamųjų reikšmėms  $x_{1,i},...,x_{n,i}$ , Taigi, yra duota stebėjimų matrica:

$$
X = \begin{bmatrix} x_{1,1} & \cdots & x_{1,n} \\ \vdots & \ddots & \vdots \\ x_{1,N} & \cdots & x_{n,N} \end{bmatrix}
$$

Priklausomo kintamojo stebėjimų vektorius:

$$
Y = (y_1, y_2, \dots, y_N)
$$

Tiesinės regresijos modelis yra:

$$
Y_i = b_1 x_{1,i} + b_2 x_{2,i} + \dots + b_n x_{n,i} + e_i \tag{2.12}
$$

Koeficientai  $b_i$  randami mažiausių kvadratų metodu.

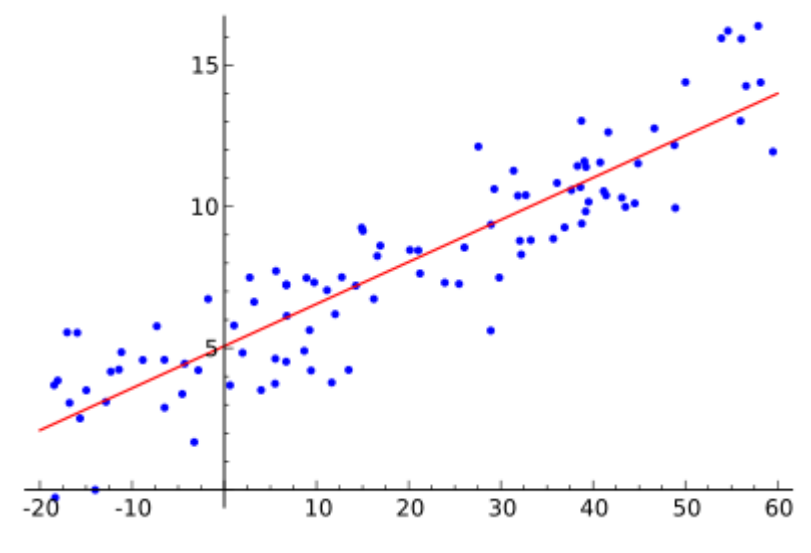

<span id="page-15-1"></span>*1 pav. Turimi duomenys ir regresijos modelis*

Regresijos modelyje pabrėžiama y priklausomybė nuo x, bet y gali priklausyti ir nuo kitų neįvardintų kintamųjų. Pabrėžtina tai, kad rinkdamiesi regresijos modelį, tik pasirenkame priklausomybės tipą su nežinomais koeficientais *a* ir *b*. Tikrindami, ar modelis tinka, kartu randame ir šių koeficientų įverčius. Modelio lygtis parodo, kodėl esant tai pačiai reikšmei  $x_i$  galima gauti skirtingas y realizacijas  $y_i$  [4].

- Laikoma, kad egzistuoja tiesinis ryšys tarp įvesties ir išvesties kintamųjų
- Paklaidos  $e_i$  yra atitiktinai pasiskirstę pagal normalųjį skirstinį su vidurkiu 0
- $\bullet$  Paklaidos  $e_i$  nepriklausomos
- Paklaidos  $e_i$  dispersijos lygios nežinomam skaičiui  $\sigma^2$
- Jokio nepriklausomo kintamojo negalima išreikšti tiesiškai per likusius, tokiu atveju kintamieji nebėra nepriklausomi

Dispersijų lygybės prielaida dar vadinama homoskedastiškumo reikalavimu, pateikta *2 [pav](#page-16-0)***.** [Homoskedastiniai ir heteroskedastiniai duomenysT](#page-16-0)ai reikalavimas, kad su kiekvienu fiksuotu  $y_i$ galimų *y* reikšmių sklaida būtų vienoda. Pažymėtina tai, kad patys *y* reikšmių vidurkiai kinta tiesiškai, o vienoda tik reikšmių sklaida apie vidurkius. homoskedastiškumo reikalavimas netenkinamas, sakoma, kad duomenys heteroskedastiški - didėjant *x*, sklaida didėja. Modelis, sudarytas labai heteroskedastiškiems duomenims nėra patikimas [4].

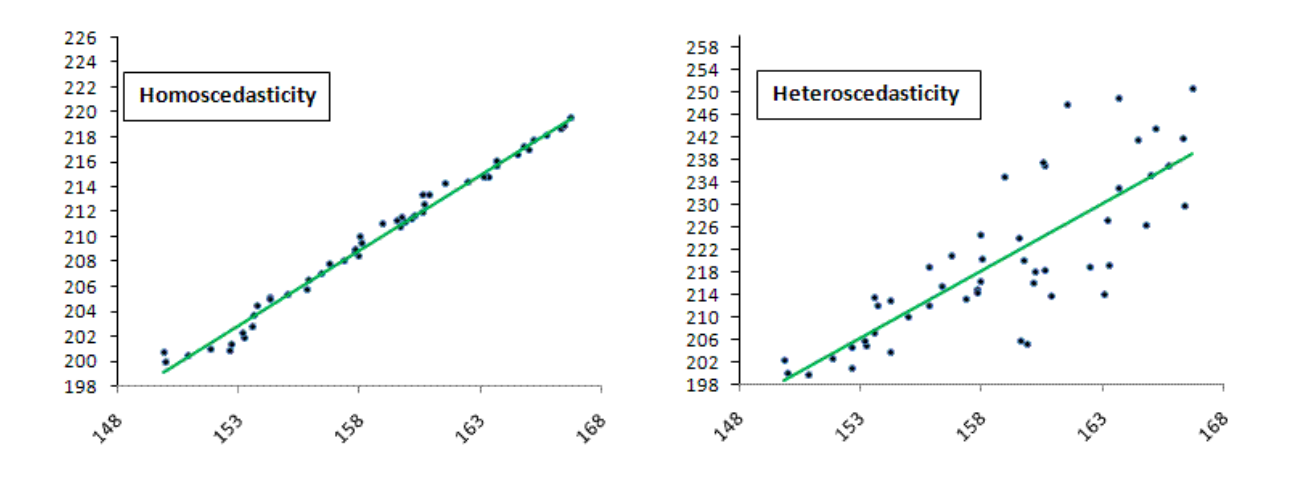

*2 pav. Homoskedastiniai ir heteroskedastiniai duomenys*

<span id="page-16-0"></span>Multikolinearumas dar viena problema dėl kurios modelis gali būti nekorektiškas. Ši problema pasireiškia kai faktoriai  $x_i$  tarpusavyje priklausomi. Problemos galima išvengti šalinant problematiškus faktorius iš galutinio modelio [4].

Galutinis kiekvieno prognozuojančio duomenų gavybos metodo tikslas kuo labiau sumažinti modelio sudėtingumą bei paklaidas. Todėl geras metodas turi sumažinti nepriklausomų faktorių skaičių bei paklaidas.

# <span id="page-17-0"></span>**2.6. Mažiausių kvadratų metodas (***angl. Partial Least Squares Regression***)**

Mažiausių kvadratų metodas - dažniausiai naudojamas regresijos modelis. Buvo atrastas dviejų nesusijusių mokslininkų, beveik tuo pačiu metu: Carl Friedrich, Vokietijoje apie 1795 metus ir Adrien Marie Legendre, Prancūzijoje 1805 metais. Anksčiausias metodo panaudojimas, išspausdintas knygoje 1805 metais, bandant prognozuoti kometų trajektorijas [3].

Daugialypės regresijos atveju, modelį sudarys vienas priklausomas kintamasis ir *n*  nepriklausomų kintamųjų.

$$
Y_i = b_0 + b_1 x_{1,i} + b_2 x_{2,i} + \dots + b_n x_{n,i} + e_i \tag{2.13}
$$

Čia  $b_i$  modelio koeficientai, su kuriais modelis turi mažiausią liekanų kvadratų sumą. Modeliavimo metu minimizuojama suma:  $n_{\Omega}^2$  $i=0$ kur

$$
e_{i} = y_{i} - b_{0} - \sum_{i=0}^{n} b_{i}x_{i,j}
$$
 (2.14)

Algebrinės formulės mažiausių kvadratų metodui – labai didelės, jas sunku užrašyti kiekvienam įrašui, todėl skaičiavimams atlikti naudojama matricų anotacija [3].

$$
y = \begin{bmatrix} y_1 \\ y_2 \\ \vdots \\ y_n \end{bmatrix}, \quad X = \begin{bmatrix} 1 & x_{11} & \dots & x_{1m} \\ 1 & x_{21} & \dots & x_{2m} \\ \vdots & \vdots & \vdots & \vdots \\ 1 & x_{n1} & \dots & x_{nm} \end{bmatrix}, \quad b = \begin{bmatrix} b_1 \\ b_2 \\ \vdots \\ b_n \end{bmatrix}, \quad e = \begin{bmatrix} e_1 \\ e_2 \\ \vdots \\ e_n \end{bmatrix}
$$
(2.15)

Čia n – įrašų skaičius, m – nepriklausomų kintamųjų skaičius. Tada modelio išraiška matricų anotacijoje:

$$
y = Xb + e \tag{2.16}
$$

Formulė rasti mažiausių kvadratų regresijos koeficientų įverčius *b*:

$$
\hat{b} = (X'X)^{-1}X^{-1}y \tag{2.17}
$$

### <span id="page-18-0"></span>**2.6.1. Geometrinė metodo interpretacija**

Naudodami formulę (2.17) gauname modelio koeficientu įverčius  $\hat{b}$ , jais remiantis sukuriamas regresijos modelis iš to išplaukia prognozuojamos priklausomojo kintamojo y reikšmės  $\hat{y} = X\hat{b}$ . Tada modelio liekanų vektorius  $\hat{e} = y - \hat{y}$ .  $\hat{e}$  - vektorius n-tosios eilės erdvėje, jo ilgis:

$$
|\hat{e}| = \sqrt{\sum \hat{e}_i^2} \tag{2.18}
$$

Taigi liekanų kvadratų minimizavimas yra tas pats, kaip vektoriaus  $\hat{e}$  ilgio minimizavimas, kuris yra lygus atstumui tarp y *ir*  $\hat{y}$ , pavaizduota 3 *pav*. Geometrinė mažiausių kvadratų metodo [interpretacija, n=3 atveju](#page-18-1)**.**

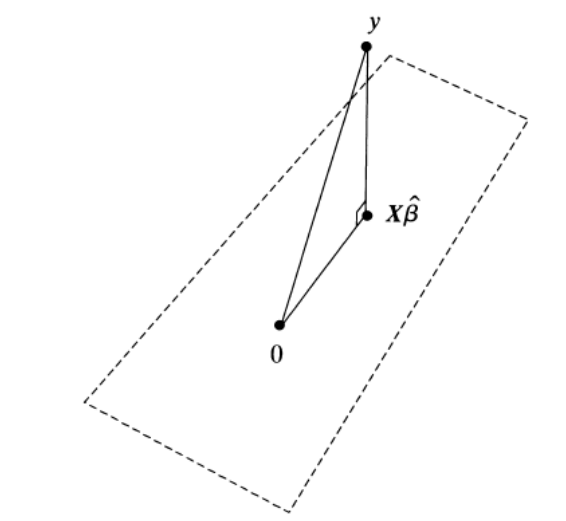

*3 pav. Geometrinė mažiausių kvadratų metodo interpretacija, n=3 atveju*

<span id="page-18-1"></span>Iš visų kandidatų *b*, atstumas tarp *y* ir *Xb* minimizuojamas pagal atitinkamą  $\hat{b}$ . Visą aibę *Xb* galima įsivaizduoti, kaip *n-1* eilės hiperplokštumą. Mes bandome surasti šios plokštumos tašką artimiausią taškui y. Akivaizdu, kad artimiausias Xb plokštumos taškas gaunamas iš y išvedus tiesę, statmeną tiriamai plokštumai. Tada  $\hat{b}$  aprašo tiesė einanti per tašką y ir statmenai kertanti plokštumą  $Xb$ , t.y vektorius  $X\hat{b} - y$ . Tai galima išreikšti [3]:

$$
X'(X\hat{b} - y) = 0\tag{2.19}
$$

Ši formulė yra ekvivalenti formulei *(2.17).*

#### <span id="page-19-0"></span>**2.6.2. Rezultatų interpretavimas**

Pirmas tyrimas, kuriant regresijos modelį dažniausiai atliekamas, įsitikinti, ar nepriklausomi faktoriai iš tikrųjų turi naudingos informacijos, bandant paaiškinti priklausomo faktoriaus elgesį. Modelio korektiškumas gali būti nusakomas įvertinant liekanų vektoriaus ê dydžius. Kuo mažesnės liekanos, tuo geriau modelis aprašo duomenis. Mažiausių kvadratų metodo atveju, bendrą liekanų dydžių įvertį aprašo liekanų kvadratų suma *SSR*. Šis įvertis naudojamas palyginti pilną modelį su visais nepriklausomais faktoriais ir sumažintą modelį, iš kurio pašalinti 1 ar daugiau nepriklausomų faktorių [3].

$$
F = \frac{SSR_{sum\alpha\text{zintas} - SSR_{pilnas}}{4\hat{\sigma}^2}
$$
 (2.20)

Čia  $\hat{\sigma}^2$  – liekanų dispersijos  $\sigma^2$  įvertis

$$
\hat{\sigma}^2 = \frac{\sum \hat{e}_i^2}{n} \tag{2.21}
$$

Determinacijos koeficientas nusako kaip gerai nepriklausomi faktoriai, aprašo stebimąjį dydį. Jis išreiškiamas taip:

$$
R^2 = \frac{\Sigma(\hat{y}_t - \bar{y})^2}{\Sigma(\hat{y}_t - \bar{y})^2}
$$
 (2.22)

Stebimas faktoriaus įrašas  $y_i$  nuo vidurkio skiriasi dydžiu  $y_i - \bar{y}$ . Nuokrypis gali būti padalintas į dvi dalis:  $y_i - \bar{y} = (y_i - \hat{y}_i) + (\hat{y}_i - \bar{y})$ . Antrą dalį nusako ryšys:

$$
\widehat{y}_i = \widehat{b_0} + \widehat{b_1} x_{i,1} + \dots + \widehat{b_m} x_{i,m}
$$
\n(2.23)

Sumą  $\sum (y_i - \overline{y})^2$  galima laikyti pilna stebimo faktoriaus variacija, o sumą  $\sum (\overline{y}_i - \overline{y})^2$  – variacijos dalis kurią paaiškina nepriklausomi faktoriai. Taigi R<sup>2</sup> yra santykis tarp paaiškintos ir pilnos variacijų.  $R^2$  kinta tarp 0 ir 1, kuo jo reikšmė artimesnė 1, tuo labiau modelis tinkamas tiriamam duomenų rinkiniui[3].

# <span id="page-20-0"></span>**2.7. Mažiausių absoliutinių nuokrypių metodas (***angl. Least Absolute Deviations Regression***)**

Mažiausių absoliučių nukrypimų metodą pirmą kartą pristatė Roger Joseph Boscovitch, beveik 50 metų prieš mažiausių kvadratų metodą, 1757 metais. Jis sukūrė metodą norėdamas atnaujinti netikslius matavimus. Metodas buvo taikomas modeliuoti Žemės formos išmatavimus. Po 30 metų metodą pasiskolino Pierre Simon Laplace. Šis metodas buvo naudojamas retai, kadangi mažiausių kvadratų metodas buvo labiau mėgiamas.

Mažiausių kvadratų metodas buvo populiaresnis dėl, palyginus lengvesnių skaičiavimų ir savo patobulinimų, kuriuos į gyvendino Gausas ir Laplasas. Šiomis dienomis skaičiavimų sudėtingumas nebėra toks ribojantis faktorius, dėl to mažiausių absoliutinių nukrypimų metodas yra vėl naudojamas.

Bendruoju atveju tiesinės regresijos modelis:

$$
(2.24)
$$

$$
Y = \alpha + \beta X + e
$$

Mažiausių kvadratų metodu įverčiai  $\hat{\alpha}$  ir  $\hat{\beta}$  parenkami taip, kad liekanų kvadratų suma  $\sum {\hat{e}_i}^2$ būtų kaip įmanoma maža. Mažiausių absoliutinių nukrypimų metode įverčiai  $\hat{\alpha}$  ir  $\hat{\beta}$  parenkami taip, kad liekanų absoliutinių reikšmių suma  $\sum |\hat{e}_i|$  būtų kaip įmanoma mažesnė. T.y įverčiai  $\hat{\alpha}$  ir  $\hat{\beta}$ parenkami taip, kad minimizuotų išraišką:

$$
\sum |y_i - (a + bx_i)|
$$

Skirtumas  $y_i - (a + bx_i)$ , vadinamas taško  $(x_i, y_i)$  nuokrypiu nuo kreivės  $\hat{Y} = a + bX$ . Mažiausių absoliutinių nukrypimų idėja nėra sudėtingesnė už mažiausių kvadratų metodo idėją, iš tikrųjų ji dar paprastesnė, tačiau patys liekanų skaičiavimai daug sudėtingesni. Mažiausių absoliutinių nuokrypių metodas neturi analitinių formulių liekanų skaičiavimui, todėl modelio kūrimas, šiuo atveju yra iteracinis procesas. Kitame skyriuje pateikiamas liekanų įverčių skaičiavimo algoritmas[3].

#### <span id="page-21-0"></span>**2.7.1. Algoritmas**

<span id="page-21-1"></span>Mūsų tikslas – rasti kreivę, kuri geriausiai modeliuoja turimus duomenis, atsižvelgiant į tai, kad faktoriai, kuriuos įtraukiam į modelį turėtų kuo mažesnę absoliutinių nuokrypių sumą. Pagrindinė algoritmo procedūra – bet kuriam taškui  $(x_0, y_0)$  iš visų jį kertančių kreivių išrinkti geriausią. Ši procedūra atliekama turint galvoje, kad mažiausių absoliutinių nuokrypių modelio regresijos kreivė eina per du duomenų taškus. Taigi algoritmas pradedamas turint vieną tašką, tarkim  $(x_1, y_1)$ , ir jam randama geriausia kreivė, kertanti šį tašką. Ši kreivė taip pat kerta kitą duomenų tašką  $(x_2, y_2)$ . Toliau randame geriausią kreivę kertančią šį tašką, taip veiksmai kartojami visiems duomenų įrašams. Tęsiant skaičiavimus, gaunamos vis geresnės kreivės. Galiausiai naujai gauta kreivė sutaps su praeitos iteracijos kreive. Įvykus šiai sąlygai iteracijos procesas stabdomas ir gauta kreivė laikoma mažiausių absoliutinių nuokrypių regresijos kreive.

Geriausios kreivės kertančios tašką duotą tašką  $(x_0, y_0)$  procedūra – kiekvienam duomenų įrašui skaičiuojamas kreivės kertančios taškus  $(x_0, y_0)$  ir  $(x_i, y_i)$  nuolydis:  $(y_i - y_0)/(x_i - x_0)$ . Jei  $x_0 = x_i$ , nuolydžiui *i*, gauname ne-apibrėžtumą, tačiau tokius taškus galima ignoruoti. Duomenys perindeksuojami, taip, kad  $\frac{y_1 - y_0}{\cdot}$  $\frac{y_1 - y_0}{x_1 - x_0} \leq \frac{y_2 - y_0}{x_2 - x_0}$  $\frac{y_2-y_0}{x_2-x_0} \leq \cdots \leq \frac{y_n-y_0}{x_n-x_0}$  $\frac{y_n - y_0}{x_n - x_0}$ , tada  $T = \sum |x_i - x_0|$ . Randame indeksą *k*, tenkinatį sąlygas:

$$
|x_1 - x_0| + \dots + |x_{k-1} - x_0| < \frac{T}{2}
$$
\n
$$
|x_1 - x_0| + \dots + |x_{k-1} - x_0| + |x_k - x_0| > \frac{T}{2} \tag{2.25}
$$

Geriausia kreivė, kertanti tašką  $(x_0, y_0)$  išreiškiama:  $\hat{Y} = \alpha + \beta X$ , čia:

$$
\beta = \frac{y_k - y_0}{x_k - x_0}
$$
\n
$$
\alpha = y_0 - \beta x_0
$$
\n(2.26)

Egzistuoja kitas būdas rasti geriausią kreivę, yra paprastesnis iš realizavimo pusės tačiau, atliekama daugiau skaičiavimų. Žinoma, kad regresijos tiesė kerta du taškus. Žinant tai geriausią kreivę įmanoma rasti tarp visų įmanomų kreivių kertančių visas įmanomas duomenų irašų poras  $(x_0, y_0)$  ir  $(x_i, y_i)$ . Galima apskaičiuoti absoliutinių nukrypimų sumas kiekvienai kreivei, ir parinkti tą, kurios suma mažiausia. Šio būdo naudojimo korektiškumas priklauso nuo duomenų įrašų skaičiaus *n*[3].

# <span id="page-22-0"></span>**2.7.2. Daugialypės regresijos modelis**

<span id="page-22-1"></span>Bendrą modelį galima pritaikyti daugialypės regresijos atvejui. Tai padarysime sukurdami modelį, duomenų rinkiniui, kuriame saugoma statistika apie kilusius gaisrus, pateikta *3 [lentelė.](#page-22-1)* [Kilusių gaisrų statistika](#page-22-1)

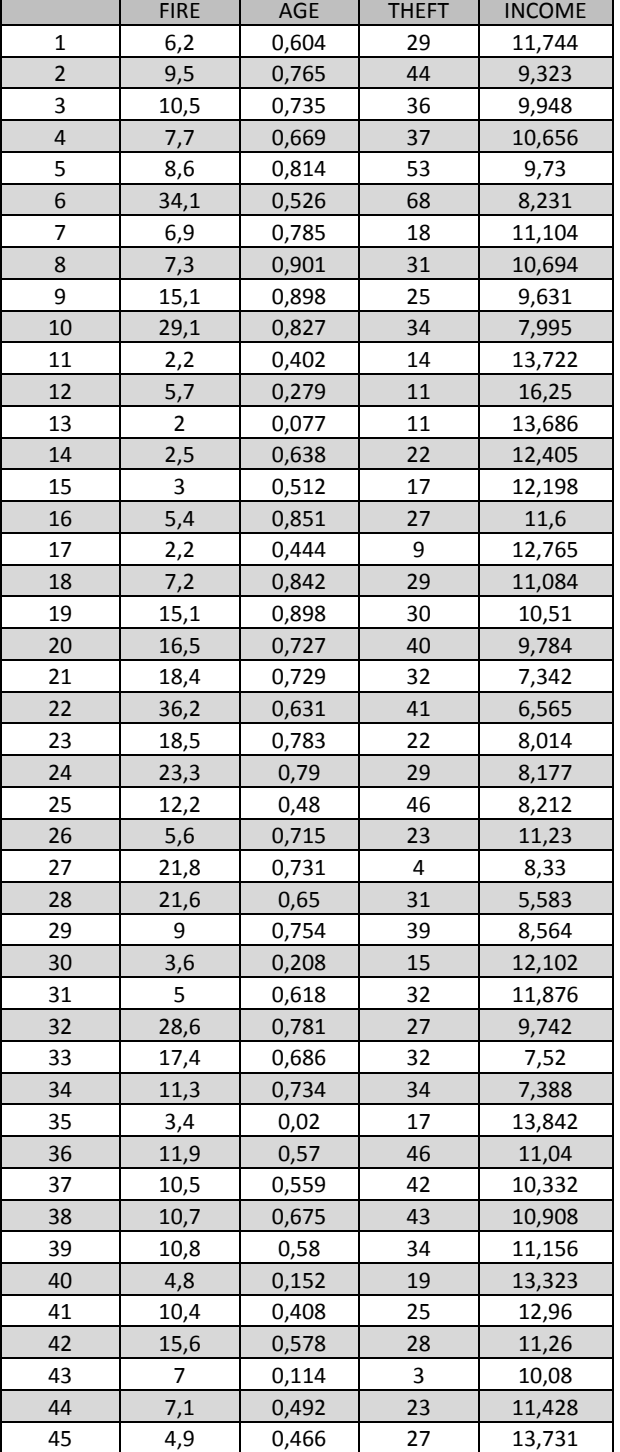

*lentelė. Kilusių gaisrų statistika*

*3 lentelė***.** [Kilusių gaisrų statistika](#page-22-1) pateikti duomenys apie labiausiai apgyvendintas Čikagos miesto vietoves 1975 metais. Kiekviena vietovė turi keturias ją aprašančias charakteristikas:

- FIRE gaisrų skaičius 1000-čiui gyvenamųjų namų
- AGE santykis, kiek iš gyvenamųjų namų šiame regione yra senesni nei 25 metų
- THEFT vagysčių skaičius 1000 gyventojų
- INCOME vidutinis gyventojo atlyginimas tūkstančiais

Bus sudaromas modelis su priklausomas faktoriumi – FIRE ir nepriklausomais faktoriais: AGE, THEFT ir INCOME.

Šiuo atveju regresijos modelis atrodys taip:

$$
Y = \beta_0 + \beta_1 X_1 + \beta_2 X_2 + \beta_3 X_3 + e
$$

Čia  $Y = \log(fire)$ ,  $X_1 = AGE$ ,  $X_2 = THEFT$ ,  $X_3 = INCOME$ , mažiausių absoliutinių nuokrypių metodu sudarysime modelį, kuris aprašys gaisrų priklausomybę nuo trijų faktorių[3].

### <span id="page-23-0"></span>**2.7.3. Regresijos koeficientų įverčiai**

Įverčiai koeficientams  $b_0, b_1, b_2, b_3$  parenkami taip, kad liekanų suma  $\sum |\hat{e}_i|$  būtų kaip įmanoma mažesnė. T.y parenkami koeficientų  $b_0$ ,  $b_1$ ,  $b_2$ ,  $b_3$  įverčiai  $\hat{\beta}_0$ ,  $\hat{\beta}_1$ ,  $\hat{\beta}_2$ ,  $\hat{\beta}_3$ , minimizuojantys:

$$
\sum |y_i - (b_0 + b_1 x_{i1} + b_1 x_{i12} + b_1 x_{i3})|
$$
 (2.27)

Tada:

$$
b = \begin{bmatrix} b_0 \\ b_1 \\ b_2 \\ b_3 \end{bmatrix}
$$
ir  $x = \begin{bmatrix} 1 \\ x_{i1} \\ x_{i2} \\ x_{i3} \end{bmatrix}$ 

Tada formulė *(2.27)* užsirašo:

$$
\sum |y_i - b'x_i| \tag{2.28}
$$

Norėdami surasti vektorių *b*, minimizuojantį sąlygą *(2.28)*, naudosime algoritmą pateiktą skyriuje [2.7.1.](#page-21-1) Pradedant nuo vektoriaus *b* ir taikome algoritmą tol kol gauname geriausią vektorių  $\hat{\beta}$ .

Kiekviename iteracijos žingsnyje ieškosime krypties vektoriaus *d* ir reikšmės *t,* turint juos, gauname iteracijos rezultatą:  $b^* = b + td$ .

Vektoriaus įvertis kryptimi *d*: randama *t* rekšmė, kuri minimizuoja išraišką:

$$
\sum |y_i - (b + td)'x_i|
$$
 (2.28)

Tegu:  $z_i = y_i - b'x_i$  ir  $w_i = d'x_i$ , tada turime rasti reikšmę *t*, kuri minimizuotų išraišką:

$$
\sum |z_i - tx_i| \tag{2.29}
$$

Reikšmė t randama, pagal *(2.25)* sąlygas, šiuo atveju:

$$
|w_1| + \dots + |w_{k-1}| < \frac{r}{2}
$$
\n
$$
|w_1| + \dots + |w_{k-1}| + |w_k| > \frac{r}{2}
$$
\n
$$
T = \sum |w_i|
$$

Kiekvienoje algoritmo iteracijoje įvertinami 4-i krypčių vektoriai:  $d_1$ ,  $d_2$ ,  $d_3$ ,  $d_4$ . Jie aprašo 8ias įmanomas kryptis, kadangi kiekvienas vektorius  $d_i$  rodys ir į priešingą kryptį  $-d_i$ . Iš šių 8-ių krypčių, mus domina ta, labiausiai mažėjanti artėjant prie  $t = 0$ . Norėdami nustatyti, mažėjimo greitį, ieškome išvestinės taške  $t = 0$ . Radus išvestines kiekvienai iš 8-ių krypčių, pasirenkame turinčią labiausiai neigiamą reikšmę. Kai visų krypčių išvestinės teigiamos iteracinis procesas stabdomas.

Paprastos regresijos atveju, mažiausių absoliutinių nuokrypių regresijos kreivė kerta du duomenų taškus. Panašiai ir daugialypėje regresijoje su *p* nepriklausomų faktorių, o regresijos kreive itakojama  $p+1$  duomenų taškų. Mūsų atveju  $p = 3$ ,  $p + 1 = 4$ . Taigi pradedant algoritmą parenkami 4 pradiniai taškai su indeksais  $i = 1, 2, 3, 4$ , ir randame pradinį *b* įvertį iš  $Ab = c$ , čia:

$$
A = \begin{bmatrix} x'_{1} \\ x'_{2} \\ x'_{3} \\ x'_{4} \end{bmatrix} \quad \text{ir} \ \ c = \begin{bmatrix} y_{1} \\ y_{2} \\ y_{3} \\ y_{4} \end{bmatrix}
$$

Iš to išplaukia:  $b = A^{-1}c$ , tada pradiniai krypčių vektoriai  $d_1, d_2, d_3, d_4$  lygūs 4-iems  $A^{-1}$ stulpeliams[3].

Taigi, taikydami daugialypės regresijos algoritmą kilusių gaisrų duomenims, pasirenkame 4 is pradinius duomenų įrašus su indeksais  $i = 1, 2, 3, 4$ , turime *A* ir *c*.

$$
A = \begin{bmatrix} 1 & 0.604 & 29 & 11.744 \\ 1 & 0.765 & 44 & 9.323 \\ 1 & 0.735 & 36 & 9.948 \\ 1 & 0.669 & 37 & 10.656 \end{bmatrix} \quad ir \quad c = \begin{bmatrix} 1.825 \\ 2.251 \\ 2.351 \\ 2.041 \end{bmatrix}
$$

Tada pradiniai įverčiai:

$$
b = A^{-1}c = \begin{bmatrix} 47.93 \\ -23.26 \\ -0.1161 \\ -2.443 \end{bmatrix}
$$

Krypčių matrica:

$$
A^{-1} = \begin{bmatrix} -284.9 & -308.3 & 157.8 & 436.4 \\ 164.5 & 176.6 & -79.71 & -261.3 \\ 0.5233 & 0.6744 & -0.4656 & -0.7321 \\ 14.59 & 15.51 & -8.185 & -21.91 \end{bmatrix}
$$

<span id="page-25-0"></span>Dabar turime rasti įverčių vektorių, geresnį už *b.* Norėdami tai padaryti, skaičiuojame kiekvieno A<sup>-1</sup> stulpelio  $d_i$  išvestines. Pirmas žingsnis – rasti  $z_i = y_i - b'x_i$  ir  $w_i = d'_i x_i$ . Čia A matricos i-toji eilutė yra  $x_i$ . Gaunami rezultatai:

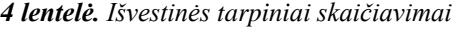

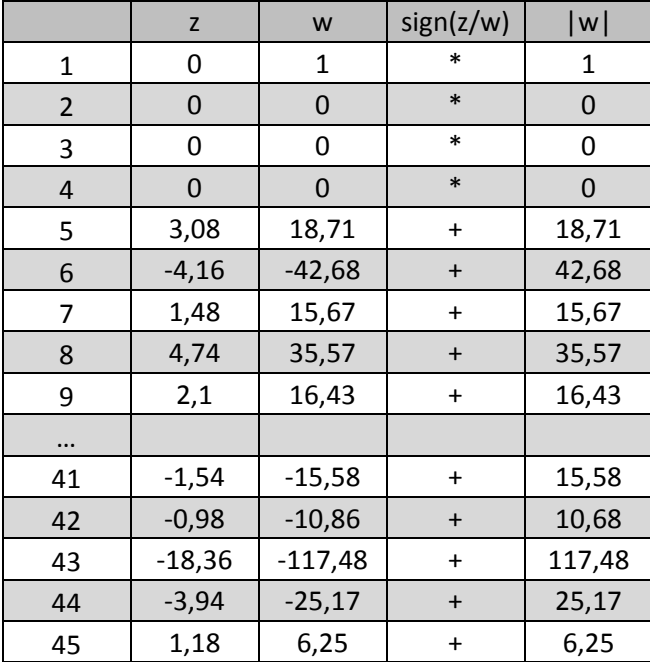

Kadangi mes pasirinkome pradinius duomenis su indeksais  $i = 1, 2, 3, 4$ , pirmos 4-ios *z* reikšmės lygios 0. Gavę  $z_i$  ir $w_i$  reikšmes nustatome  $z_i/w_i$  ženklą, jei  $w_i = 0$ , gauname ne-

apibrėžtumą, tokie duomenų įrašai neįtakoja išvestinės reikšmės, kadangi  $|w_i| = 0$ . Dabar sumuojame visus  $|w_i|$ , kuriems ženklas  $sign(z_i/w_i)$  neigiamas arba lygus 0 ir atimame  $|w_i|$ , kurių ženklas teigiamas. Gauname išvestinę kryptimi  $d_1 = -1221$ .

Atlikus skaičiavimus kryptimi  $d_1$ , išvestinė kryptimi - $d_1$  lygi  $d_1 = -(d_1 - 1) + 1 = 1223$ . Išvestinių priešingomis kryptimis suma lygi 2. Gauname išvestines visiems  $A^{-1}$  stulpeliams:

$$
d = \begin{bmatrix} -1221 & 1223 \\ -1323 & 1325 \\ 654 & -652 \\ 1903 & -1901 \end{bmatrix}
$$

Labiausiai neigiama išvestinė kryptimi  $-d_4 = -1901$ . Todėl ieškome geresnio vektoriaus. Tegu  $z_i = y_i - b'x_i$  ir  $w_i = d' x_i$ . Reikšmė  $t$  – geriausios kreivės nuolydžio koeficientas, kuri kerta tašką  $(0,0)$  ir aprašo duomenis  $(w_i, z_i)$ . Pritaikę algoritmą pateiktą  $(2.8.1)$  skyriuje, gauname, kad geriausia kreivė eina ir per duomenų tašką  $(w_{13}, z_{13})$ . Todėl 4-ta eilutės duomenys keičiami duomenimis iš 13-os eilutės:

$$
A = \begin{bmatrix} 1 & 0.604 & 29 & 11.744 \\ 1 & 0.765 & 44 & 9.323 \\ 1 & 0.735 & 36 & 9.948 \\ 1 & 0.077 & 11 & 13.686 \end{bmatrix} \quad ir \quad c = \begin{bmatrix} 1.825 \\ 2.251 \\ 2.351 \\ 0.693 \end{bmatrix}
$$

Kiekviename žingsnyje 4 duomenų įrašai aprašo regresijos kreivę. Šie taškai vadinami regresijos pagrindu. Kiekvienoje iteracijoje vienas taškas iš regresijos pagrindo keičiamas tašku iš likusių duomenų. Iteracijos procesą pradėjome taškais su indeksais  $i = 1, 2, 3, 4$ . Pirmame žingsnyje 4-as taškas buvo pakeistas 13-u, antroje iteracijoje 3-ias pakeistas 27-u, tada 2 pakeistas 24-u, 1 pakeistas 21-u ir t.t. Galiausiai išvestinės visomis kryptimis yra teigiamos ir iteracijos procesas stabdomas. Gauname, kad regresijos kreivę geriausiai aprašo duomenų įrašai 35, 18, 37, 43:

$$
\hat{\beta} = \begin{bmatrix} 1 & 0.02 & 17 & 13.842 \\ 1 & 0.842 & 29 & 11.084 \\ 1 & 0.559 & 42 & 10.332 \\ 1 & 0.114 & 3 & 10.08 \end{bmatrix} - 1 \begin{bmatrix} 1.224 \\ 1.974 \\ 2.351 \\ 1.946 \end{bmatrix} = \begin{bmatrix} 4.362 \\ -0.09098 \\ 0.01299 \\ -0.2425 \end{bmatrix}
$$

Gauname geriausią regresijos kreivę:

$$
\hat{Y} = 4.362 - 0.09098X_1 + 0.01299X_2 - 0.2425X_3
$$

#### <span id="page-27-0"></span>**2.8. Polinominė regresija (***angl. Polynomial Regression***)**

Polinominė regresija – tiesinės regresijos forma, kurioje ryšys tarp priklausomo faktoriaus *y* ir nepriklausomų nepriklausomų faktorių  $x_1, x_2, \ldots, x_n$  nusakomas *m*-tosios eilės polinomu. Polinominės regresijos modelis aprašo netiesinę priklausomybę tarp  $x_i$  reikšmės ir ją atitinkančios  $y_i$  reikšmės.

Bendruoju atveju m-os eilės polinomu išreikštas modelis atrodo taip:

$$
Y = \alpha_0 + \alpha_1 X + \alpha_2 X^2 + \dots + \alpha_m X^m + e \tag{2.30}
$$

Kaip ir mažiausių kvadratų atveju, modelį galime išreikšti matricų anotacija. (2.30) formulė atrodys taip:

$$
\begin{bmatrix} y_1 \\ y_2 \\ \vdots \\ y_n \end{bmatrix} = \begin{bmatrix} 1 & x_1 & x_1^2 & \dots & x_1^m \\ 1 & x_2 & x_2^2 & \dots & x_2^m \\ \vdots & \vdots & & \vdots \\ 1 & x_n & x_n^2 & \dots & x_n^m \end{bmatrix} \begin{bmatrix} a_1 \\ a_2 \\ \vdots \\ a_n \end{bmatrix} + \begin{bmatrix} e_1 \\ e_2 \\ \vdots \\ e_n \end{bmatrix}
$$
 (2.31)

Regresijos koeficientai randami naudojant mažiausių kvadratų metodą:

$$
\hat{a} = (X'X)^{-1}X^{-1}y \tag{2.32}
$$

### <span id="page-27-1"></span>**2.8.1. Daugialypės regresijos modelis**

Kai kurie žingsniai naudoti kuriant paprastus tiesinius ir daugialypius modelius galioja ir daugialypės polinominės regresijos modeliui. Kurdami modelį mes keliame hipotezę, kad priklausomo faktoriaus y elgesys gali būti paaiškinamas sudėtine nepriklausomų faktorių  $x_1, x_2, ... x_n$ įtaka. Taip pat visi  $x_i$  yra nepriklausomi tarpusavyje.

Bendru atveju pilna antros eilės polinominės regresijos modelio su dviem nepriklausomais faktoriais  $x_1, x_2$  išraiška atrodo taip[8]:

$$
y = \alpha_0 + \alpha_1 x_1 + \alpha_2 x_2 + \alpha_3 x_1^2 + \alpha_4 x_2^2 + \alpha_5 x_1 x_2 \tag{2.33}
$$

Pilnas antros eilės polinominis modelis sudarytas tiesinių faktorių  $x_1, x_2$ , antros eilės faktorių  $x_1^2$ ,  $x_2^2$  ir sąveikos faktorius  $x_1x_2$ .

Modelį galima išplėsti iki antros eilės polinominio modelio su trim kintamaisiais. Trijų kintamųjų modelis turėtų tiesinius faktorius  $x_1, x_2, x_3$ , antros eilės faktorius  $x_1^2, x_2^2, x_3^2$ , dvigubos ir trigubos saveikos faktorius:  $x_1x_2$ ,  $x_1x_3$ ,  $x_2x_3$  ir  $x_1x_2x_3$ . Panašiai modelį galima išplėsti pridedant daugiau kintamųjų ar kuriant aukštesnio laipsnio modelį.

Kaip ir mažiausių kvadratų metode, paklaidas rasim minimizuodami paklaidų kvadratų sumą SSE[8].

$$
SSE = \sum e_i^2 = \sum (y_i - \alpha_0 - \alpha_1 x_{1i} - \alpha_2 x_{2i} - \alpha_3 x_{1i}^2 - \alpha_4 x_{2i}^2 - \alpha_5 x_{1i} x_{2i})
$$
(2.34)

Norėdami minimizuoti šią kvadratinę funkciją, randame funkcijos dalines išvestines kiekvieno nežinomojo  $b_i$ ,  $i = 0,1$ . 5 atžvilgiu. Dalines išvestines prilyginame nuliui ir sprendžiame gautą tiesinių lygčių sistemą.

$$
\begin{cases}\n\frac{\partial SSE}{\partial \alpha_0} = 0\\ \n\frac{\partial SSE}{\partial \alpha_1} = 0\\ \n\frac{\partial SSE}{\partial \alpha_5} = 0\n\end{cases}
$$
\n(2.35)

Gauname  $k = 6$  lygčių sistemą su 6-iais nežinomaisiais, perėjus prie matricų anotacijos gauname:

$$
A = \begin{bmatrix} n & \sum x_{1i} & \sum x_{2i} & \sum x_{2i}^{2} & \sum x_{2i}^{2} & \sum x_{1i}x_{2i} \\ \sum x_{1i} & \sum x_{1i}^{2} & \sum x_{1i}x_{2i} & \sum x_{3i}^{2} & \sum x_{1i}x_{2i}^{2} & \sum x_{1i}x_{2i} \\ \sum x_{2i} & \sum x_{1i}x_{2i} & \sum x_{2i}^{2} & \sum x_{1i}x_{2i} & \sum x_{3i}^{2} & \sum x_{1i}x_{2i}^{2} \\ \sum x_{2i}^{2} & \sum x_{3i}^{2} & \sum x_{1i}^{2} & \sum x_{3i}^{2} & \sum x_{4i}^{2} & \sum x_{3i}^{2} & \sum x_{1i}x_{2i}^{2} \\ \sum x_{2i}^{2} & \sum x_{1i}x_{2i}^{2} & \sum x_{3i}^{2} & \sum x_{3i}^{2} & \sum x_{3i}^{2} & \sum x_{4i}^{2} & \sum x_{1i}x_{3i}^{2} \\ \sum x_{1i}x_{2i} & \sum x_{1i}x_{2i}^{2} & \sum x_{1i}x_{2i}^{2} & \sum x_{1i}x_{2i}^{2} & \sum x_{3i}x_{2i}^{2} & \sum x_{1i}x_{3i}^{2} & \sum x_{1i}x_{2i}^{2} \end{bmatrix} \tag{2.35}
$$

Nežinomųjų vektorius *a* ir dešinioji lygties pusė *c:*

$$
a = \begin{bmatrix} a_0 \\ a_1 \\ a_2 \\ a_3 \\ a_4 \\ a_5 \end{bmatrix} \text{ ir } c = \begin{bmatrix} \sum y_i \\ \sum y_i x_{1i} \\ \sum y_i x_{2i} \\ \sum y_i x_{2i}^2 \\ \sum y_i x_{2i}^2 \\ \sum y_i x_{1i} x_{2i} \end{bmatrix}
$$
(2.36)

Lygčių sistema *Aa = c* sprendžiama atliekant šias matricų operacijas:

$$
Aa = c \to A^{-1}Aa = A^{-1}c \to Ia = A^{-1}c \to a = A^{-1}c \tag{2.37}
$$

### <span id="page-29-0"></span>**2.9. Kriterijai modelių palyginimui**

- Vidutinė kvadratinė paklaida (MSE) . Tikriausiai pats reikšmingiausiais kriterijus lyginant įvairių duomenų gavybos metodų prognozavimo galimybes. Kriterijus įvertina liekanų kvadratų vidurkį. Šis kriterijus atskleidžia, kaip gerai modelis prognozuoja reikšmes, kaip pateikiami nauji duomenų rinkiniai. Aukšta MSE reikšmė praneša apie blogą modelį. MSE suteikia tiek pat informacijos kaip ir  $R<sup>2</sup>$  determinacijos koeficientas [7].
- Regresijos koeficientų svoriai. Gavus galutinį modelį, iš jo koeficientų svorių galima spręsti ar modelis yra geras. Jei duomenyse yra nereikalingų įrašų – regresijos koeficientų svoriai kyla, galimas multikolinearumas. Nors tokiu atveju MSE gali būti mažas, modelio patikimumas nėra didelis, kas gali privest prie nepastovumo [7].
- Kintamujų kiekis modelyje. Gera prognozuojantysis duomenų gavybos technika įvertina kuo daugiau prieinamos informacijos. Ji sukuria modelį, kuris ištiria kuo didesnį informacijos kiekį su kaip įmanoma mažu MSE. Tačiau pridedant daugiau kintamųjų, auga tikimybė į modelį įtraukti perteklinę informaciją. Idealiu atveju pasirenkami geriausi kintamieji, kurie suteiks pakankamai informacijos modeliuojant [7].
- Efektyvumo koeficientas. Naudojamas įvairiose mokslo srityse vertinant modelių veikimą.

$$
E = 1 - \frac{\sum_{i=1}^{n} (O_i - X_i)^2}{\sum_{i=1}^{n} (O_i - \bar{X})^2}
$$
\n(2.13)

Kinta intervale [-1; 1], čia -1ar 1 reiškia blogą modelį, E artėjant prie nulio prognozuojamos reikšmės artėja prie tikrųjų [7].

 Vidutinė absoliuti paklaida (MAE) . Tai visų liekanų suma. Šis kriterijus pranašesnis už MSE kai duomenyse yra kritinių reikšmių, nes MSE atveju skaičiuojant kvadratus tos reikšmės yra dar labiau išpučiamos, taip gaunant netikslumus prognozuojant [7].

# **2.10. Analizės išvados**

- Išnagrinėjus įvairias prognozuojančios duomenų gavybos metodikas, palyginimui pasirinkti trys regresinės analizės būdai, kadangi jie pateikia lengvai suprantamus ir interpretuojamus modelius, kurie gali būti taikomi daugelyje gyvenimo sričių.
- Mažiausių kvadratų metodas, ieško regresijos kreivės minimizuojant liekanų kvadratų vidurkį. Šis matodas praktikoje yra plačiai naudojamas, dėl savo sąlyginio realizavimo ir skaičiavimų paprastumo.
- Polinominė regresija, tiriamą ryšį tarp tiriamo dydžio ir *m* priklausomų faktorių aprašo *m+1* eilės polinomu. Dideliam nepriklausomų faktorių kiekiui šio metodo modelio išraiška gali tapti ganėtinai sudėtinga, taip pat šis metodas jautresinis statistinėm anomalijom.
- Mažiausių absoliutinių nuokrypių metodo idėja paprasčiausia iš trijų, tačiau nėra anlizinių formulių modelio koeficientams rasti, todėl modelis kuriamas iteraciniu procesu, parenkant geriasius *m+1* duomenų įrašų, jais remiantis gaunama regresinė kreivė.

### <span id="page-31-0"></span>**3. Projektinė dalis**

Tyrimui atlikti sukurtas įrankis. Programa kurta C# kalba, Visual Studio 2013 aplinkoje, naudojant .Net Framework 4.5.1 versiją, tinkama naudoti Windows platformoje. Paruošta programos Release versija, programos paleidžiamasis failas: Prognozavimo metodų lyginamoji analizė.exe. Programa iš pateiktų duomenų sukuria tris modelius, priklausomai nuo vartotojo įvestų parametrų.

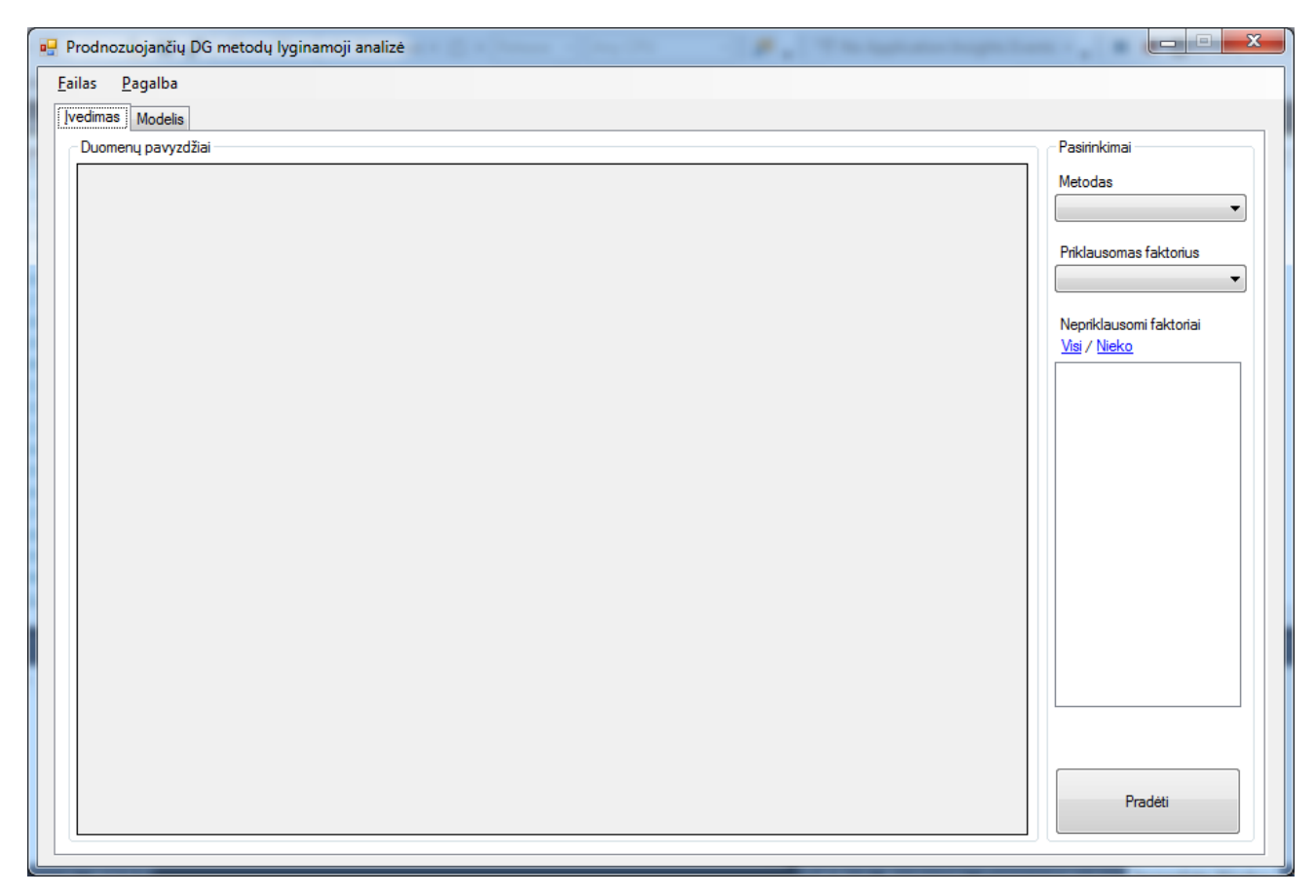

*4 pav. Programos pradinis langas*

#### <span id="page-31-2"></span><span id="page-31-1"></span>**3.1. Architektūra**

Kadangi visų trijų modelių kūrimui buvo naudojama tiesinė algebra, beveik visi kintamieji išreikšti matricomis, taip palengvinami veiksmai, kaip matricų transponavimas, daugyba, t.t. Kiekvienas modelis turi savo klasę: MultipleLinearRegression, PolynomialRegression, LeastAbsoluteDeviationsregRession, visos jos naudoja HelperMethods klasę, kurioje realizuoti įvairūs matricinius veiksmus atliekantys metodai, pateikta *5 pav***.** [Programos klasių diagrama](#page-32-1)*.*  Pagrindinė klasė kuria klasių objektus, priklausomai nuo vartotojo užklausų.

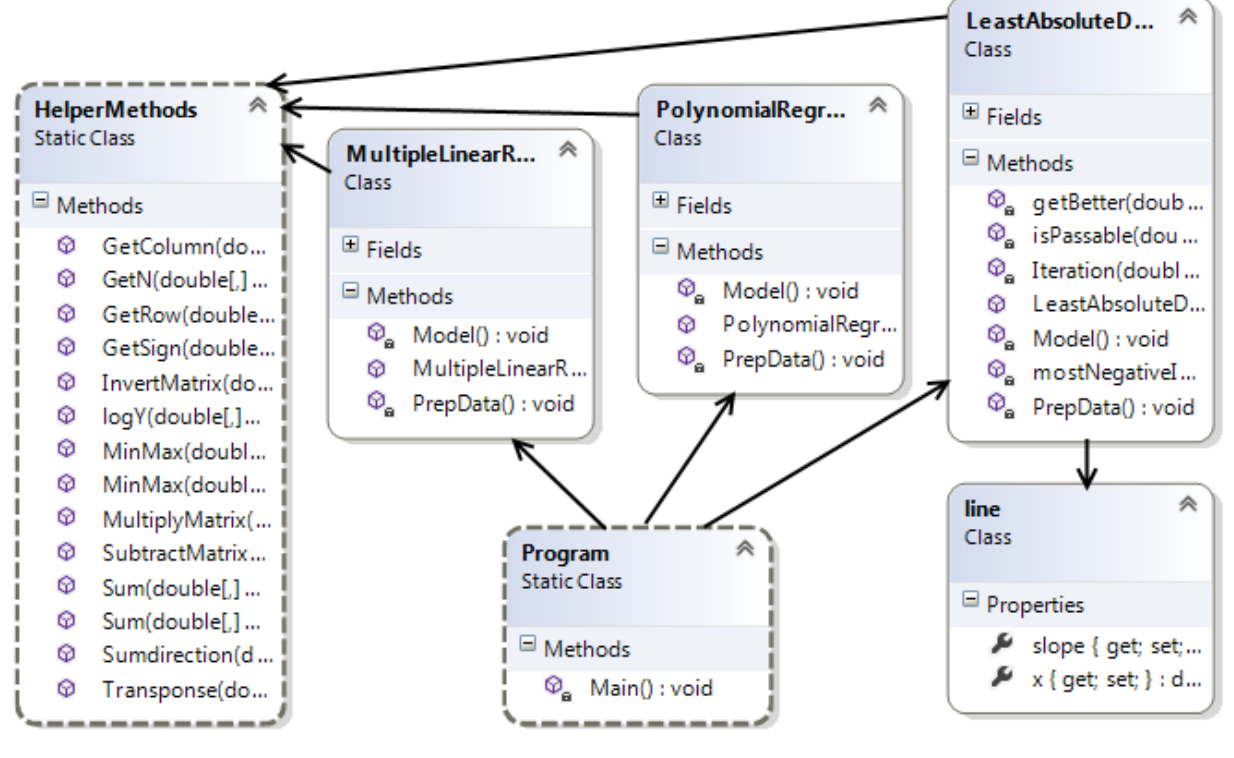

*5 pav. Programos klasių diagrama*

# <span id="page-32-1"></span><span id="page-32-0"></span>**3.2. Vartotojo gidas**

Atidarius programą pradiniame lange menu juostoje, Failas →Atidaryti skiltyje nurodomas duomenų failas *pav.6*. Priimami Microsoft Office Excel formatų .xls ir .xlsx failai. Pirmoje failo eilutėje turėtų būti stulpelių pavadinimai, kitose eilutėse - duomenys.

<span id="page-32-2"></span>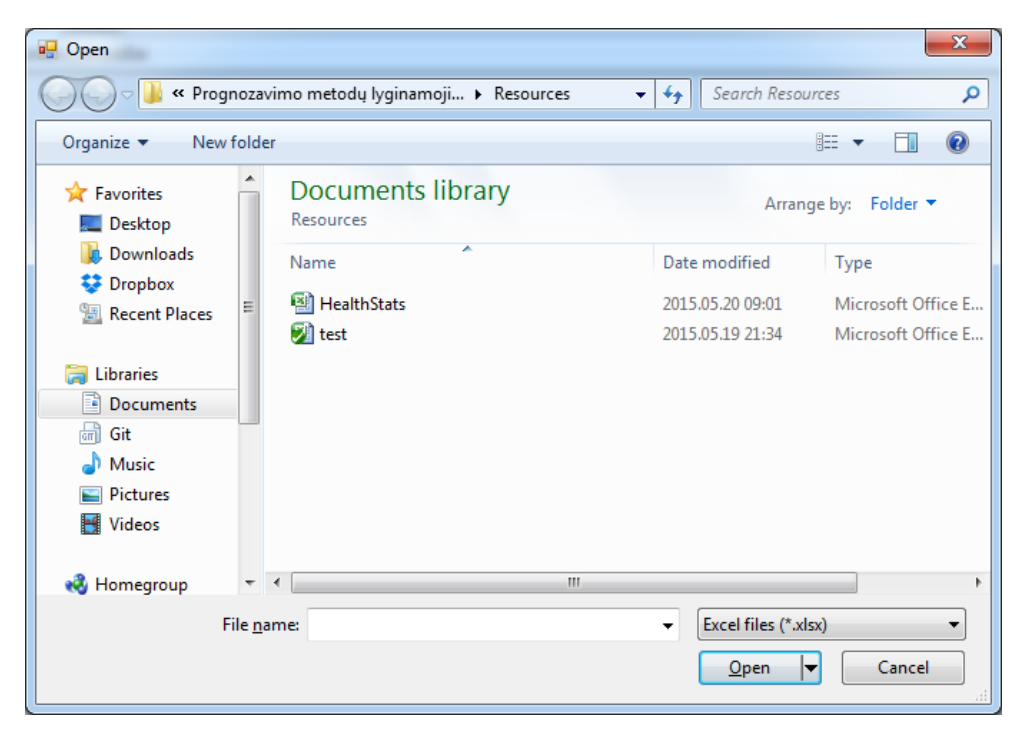

*6 pav. Duomenų įvedimas*

Pasirinkus duomenų failą, programos langas turėtų užsipildyti duomenimis. Belieka pasirinkti modeliavimo parametrus:

- Metodas modeliavimo metodas visada bus trys galimi variantai, pasirenkamas vienas iš jų.
- Priklausomas faktorius įvedus duomenis sąrašas užpildomas duomenų stulpelių pavadinimais. Pasirenkamas vienas priklausomas faktorius, kurio reikšmę prognozuosime.
- Nepriklausomi faktoriai pasirinkus priklausomą faktorių sąrašas užpildomas likusiais faktoriais. Pasirenkamas vienas ar daugiau nepriklausomų faktorių.

Pasirinkus visus paminėtus parametrus, spragtelim mygtuką "Pradėti", atlikus skaičiavimus programa peradresuos į rezultatų langą *7 pav.* [Rezultatų langas](#page-33-0)

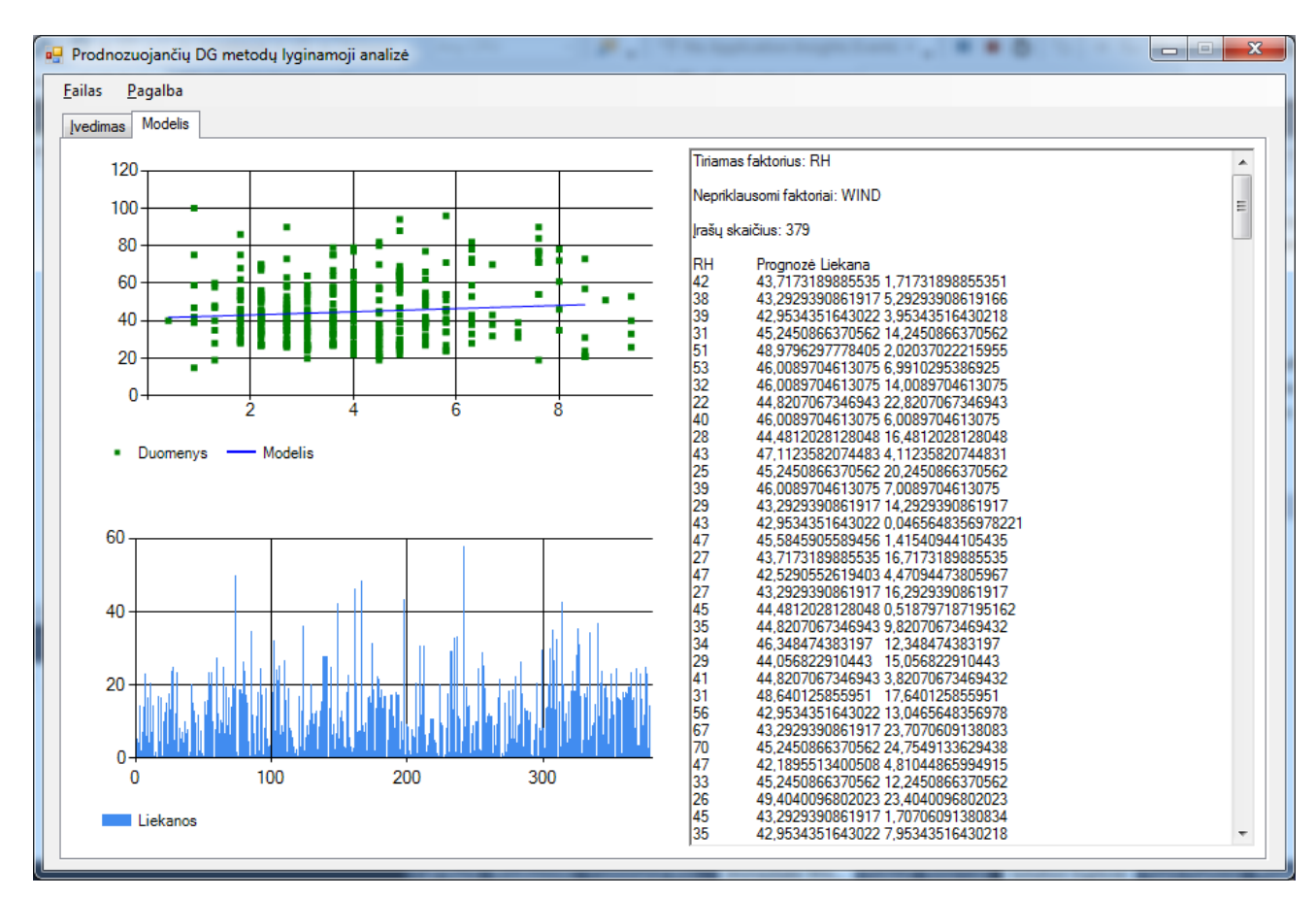

<span id="page-33-0"></span>*7 pav. Rezultatų langas*

## <span id="page-34-0"></span>**3.3. Projektinės dalies išvados**

- Sukurta įrankis, gana lankstus. Iš pasirinkto duomenų failo nuskaičius duomenis programos lange galima pasirinkti tiriamą dydį bei faktorius, kurių įtaką bandysime nagrinėti. Realizuota nemažai pagalbinių metodų, kurie palengvintų darbą bandant plėsti programos funkcionalumą.
- Programa tinkama sudarinėti nesudėtingus modelius, nusakančius priklausomybes tarp duomenų įrašų, bei prognozuoti tos pačios duomenų populiacijos artimos ateities įrašus. Nepaisant to programa neatlieka jokios išankstinės duomenų analizės ar metodų taikymo korektiškumo pateiktiems duomenims, tuo turėtų pasirūpinti vartotojas, atlikdamas tyrimą ar duomenys tinkami regresinei analizei.

#### <span id="page-35-0"></span>**4. Tiriamoji dalis**

Tyrimas pradedamas pasirenkant duomenų rinkinį kuriam taikysime sukurtus modelius. Duomenys paruošiami modelių taikymui, remiantis technikomis aprašytomis skyriuose [2.2,](#page-11-1) [2.3](#page-12-2) ir [2.4.](#page-13-1) Pertvarkius duomenis ir paruošus duomenis kuriami regresiniai modeliai. Gavus rezultatus įvertinama, kuriam modeliui geriausiai sekėsi aprašyti turimus duomenis, bandoma nustatyti kitus pranašumus ar silpnasias vietas.

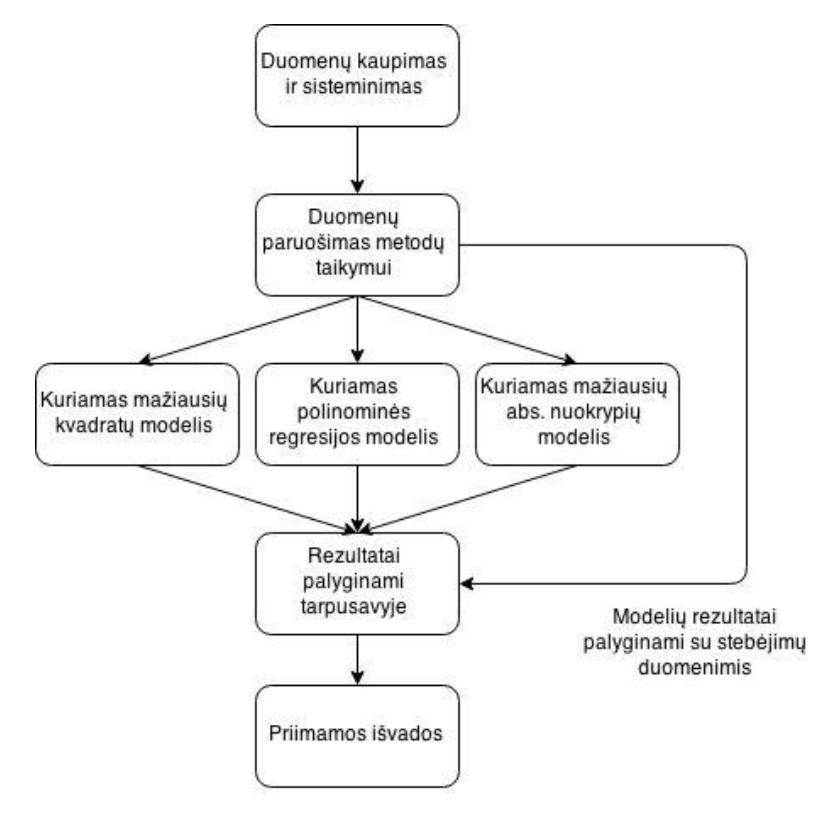

**8** *pav. Tyrimo procesas*

<span id="page-35-1"></span>Eksperimentas bus atliekamas su duomenų rinkiniu, kuriame saugoma statistika apie miškuose kilusius gaisrus. Duomenų rinkinyje saugoma informacija apie išdegusį miško plotą ir įvairūs meteorologiniai išmatavimai gaisro dieną. Iš viso duomenų rinkinio parinkti trys tarpusavyje nepriklausomi faktoriai: TEMP, RH ir WIND, įtakojantys priklausomą faktorių AREA, duomenų pavyzdys *5 lentelė***.** [Tyrimo duomenų pavyzdys](#page-36-0)*je*. Duomenų rinkinyje viso - 379 įrašai, pilnas duomenų rinkinys pateiktas [7.2 priede.](#page-55-1) AREA stulpelio įrašai iškreipti link 0, todėl jam pritaikyta *log(n+1)* transformacija. Stulpelių paaiškinimai:

- $\bullet$  TEMP temperatūra gaisro metu,  $C^{\circ}$
- RH santykinė oro drėgmė, procentais
- WIND vėjo greitis, *km/h*
- AREA gaisro metu sudegęs miško plotas

<span id="page-36-0"></span>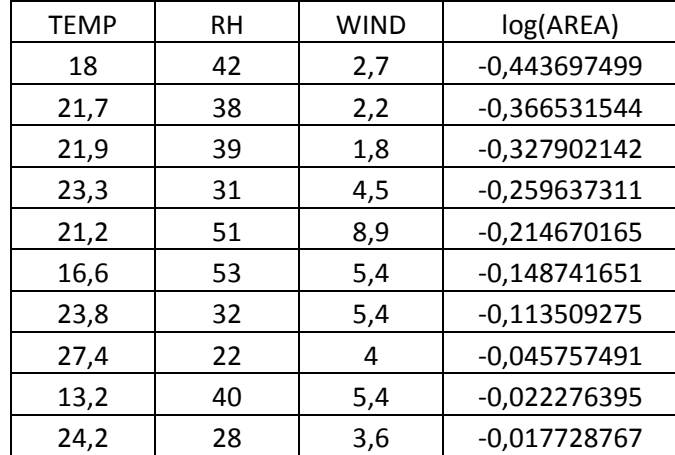

## **4.1. Rezultatai**

Keliame hipotezę, kad išdegęs miško plotas gali priklausyti nuo temperatūros, oro drėgmės ir vėjo greičio. Naudojantis įrankiu aprašytu [3 skyriuje,](#page-55-1) gaisrų statistikos duomenų rinkiniui sukuriami trys modeliai. Toliau pateikiami rezultatai.

Įvykdžius mažiausių kvadratų tyrimą, gauname modelį su liekanomis, pateiktą *9 [pav.](#page-37-1)* [Mažiausių kvadratų duomenys, modelis ir liekanos,](#page-37-1) tikrų stebėjimų ir modelio teikiamų rezultatų palyginimą *6 lentelė*. [Mažiausių kvadratų duomenys, prognozuojama reikšmė ir liekana](#page-37-0) ir stebėjimų – įverčių palyginimą, pateikta *10 pav***.** [Stebėjimai ir mažiausių kvadratų modelio prognozės](#page-38-0)

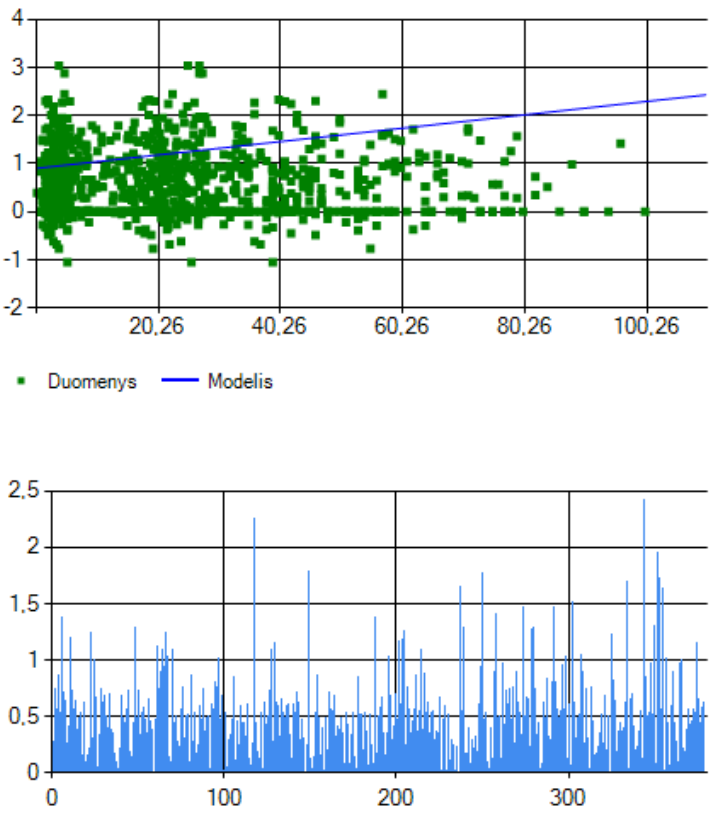

*9 pav. Mažiausių kvadratų duomenys, modelis ir liekanos*

<span id="page-37-1"></span>Gaunamas modelis:

<span id="page-37-0"></span>
$$
log(AREA) = 1.0303130528559259 - 0.029344051543351259T \cdot TEMP - 0.00205531732325554 \cdot RH - 0.01908705224681351 \cdot WIND
$$

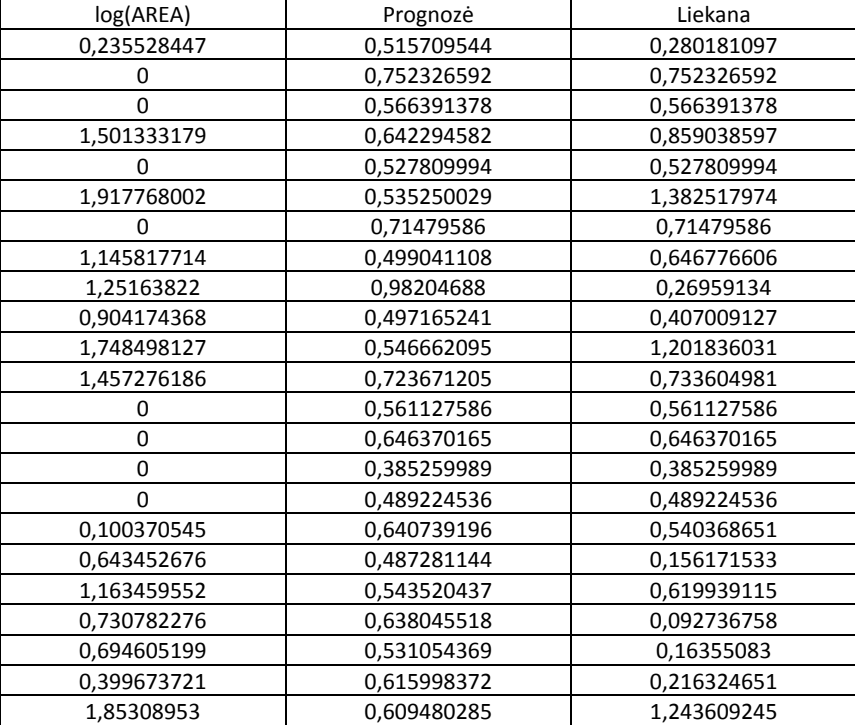

*6 lentelė. Mažiausių kvadratų duomenys, prognozuojama reikšmė ir liekana*

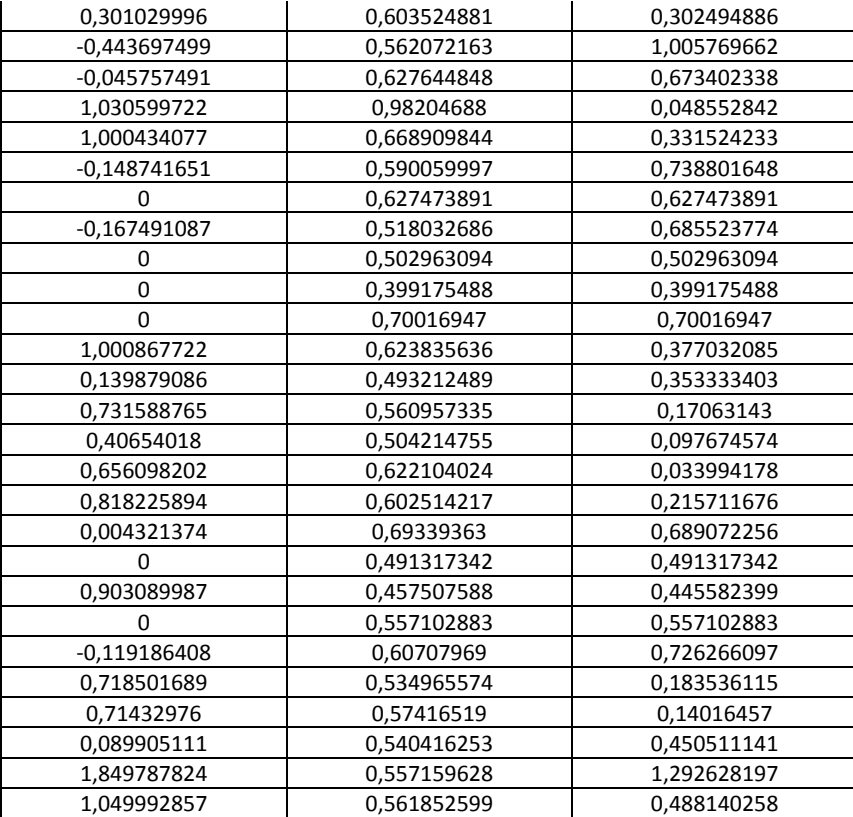

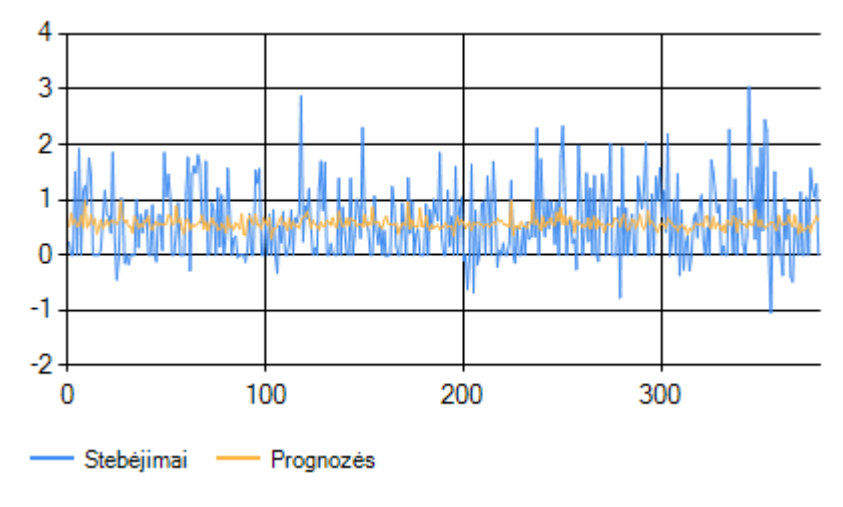

*10 pav. Stebėjimai ir mažiausių kvadratų modelio prognozės*

<span id="page-38-0"></span>Įvykdžius polinominės regresijos tyrimą, gauname modelį su liekanomis, pateiktą *11 [pav.](#page-39-1)* [Polinominės regresijos duomenys, modelis ir liekanost](#page-39-1)ikrų stebėjimų ir modelio teikiamų rezultatų palyginimą *7 lentelė***.** [Polinominės regresijos duomenys, prognozuojama reikšmė ir liekana](#page-39-0)**6 [lentelė.](#page-39-0)** [Mažiausių kvadratų duomenys, prognozuojama reikšmė ir liekana](#page-37-0) ir stebėjimų – įverčių palyginimą, pateikta *12 pav.* [Stebėjimai ir polinominės regresijos modelio prognozės](#page-40-0)

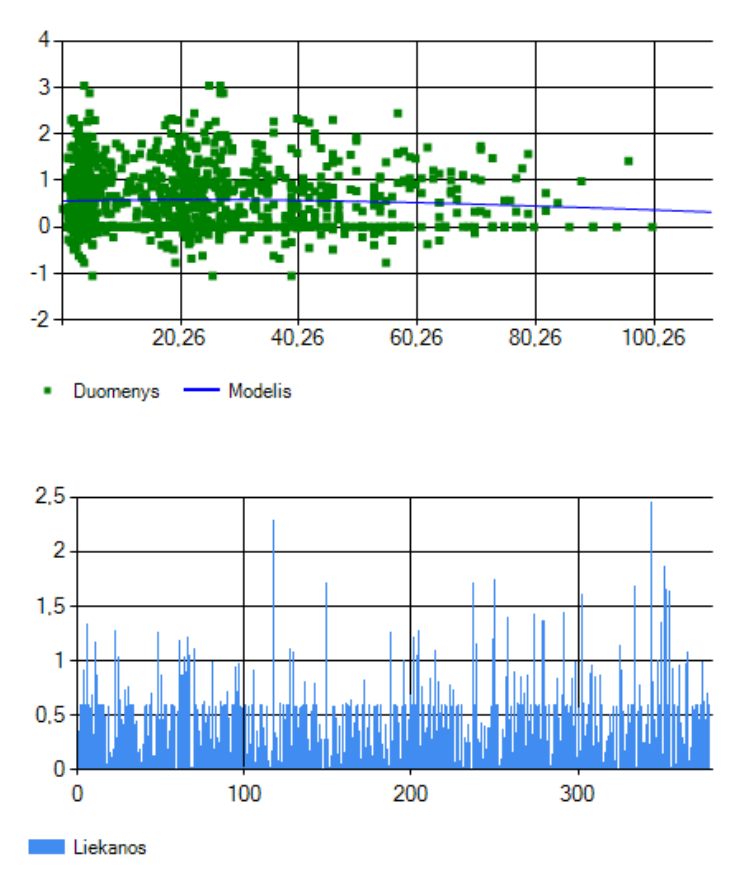

*11 pav. Polinominės regresijos duomenys, modelis ir liekanos*

<span id="page-39-1"></span>Gaunamas modelis:

# <span id="page-39-0"></span> $log(AREA) = 0.34742272326290213 - 0.0049958582324322372 \cdot TEMP$  $+ 0.000070618231769110679 \cdot RH^2 + 0.00000049501621603870123$  $\cdot$  WIND<sup>3</sup>

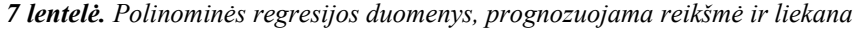

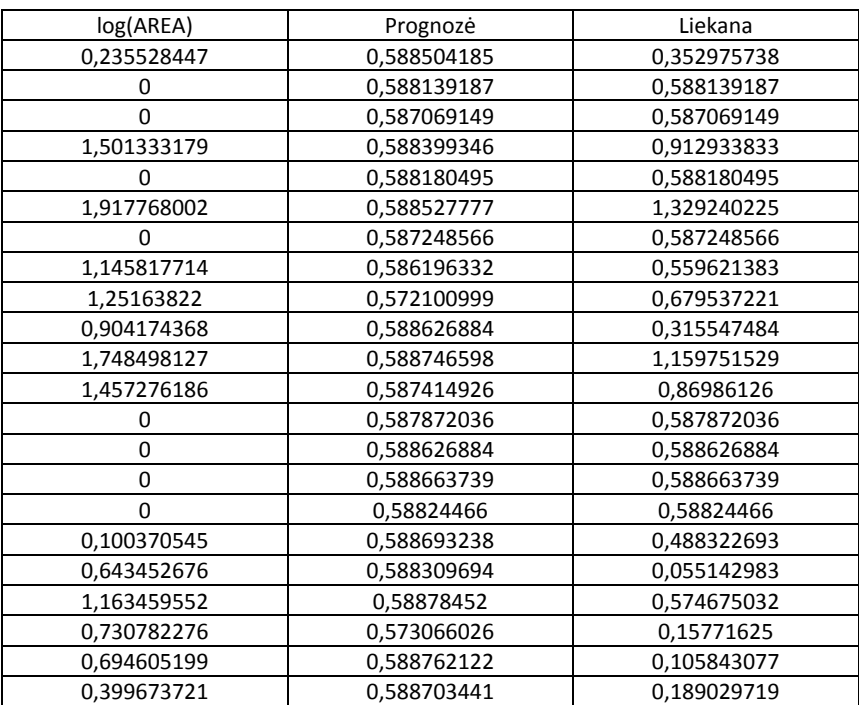

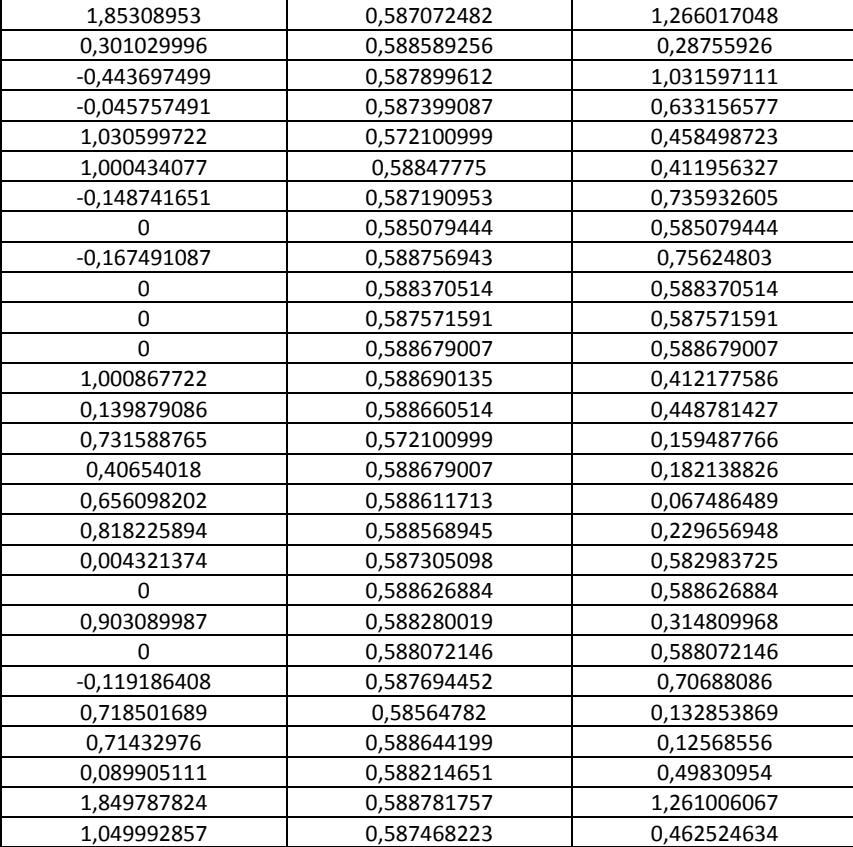

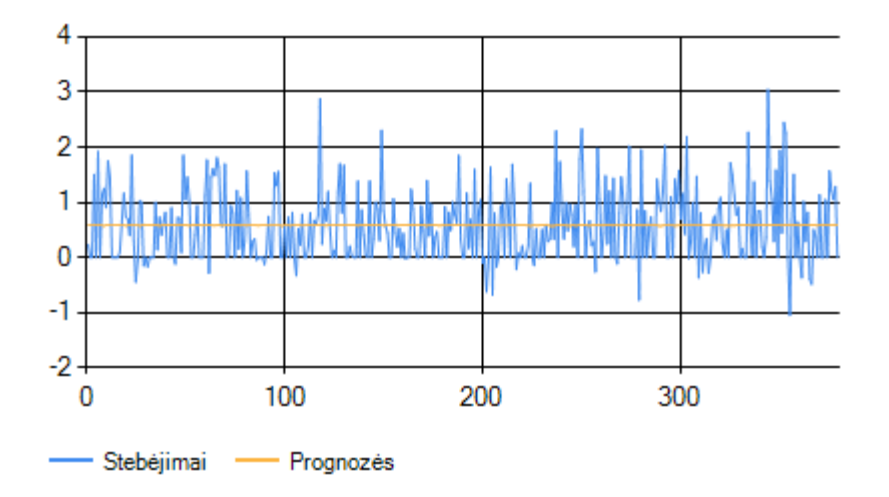

<span id="page-40-0"></span>*12 pav. Stebėjimai ir polinominės regresijos modelio prognozės*

Įvykdžius pmažiausių absoliutinių nuokrypių tyrimą, gauname modelį su liekanomis, pateiktą *13 pav.* [Mažiausių abs.nuokrypių regresijos duomenys, modelis ir liekanos](#page-41-1) tikrų stebėjimų ir modelio teikiamų rezultatų palyginimą *8 lentelė*. [Mažiausių absoliutinių nuokrypių duomenys,](#page-41-0)  [prognozuojama reikšmė ir liekanai](#page-41-0)r stebėjimų – įverčių palyginimą, pateikta *14 pav.* [Stebėjimai ir](#page-42-0)  [mažiausių abs. nuokrypių modelio prognozės](#page-42-0)

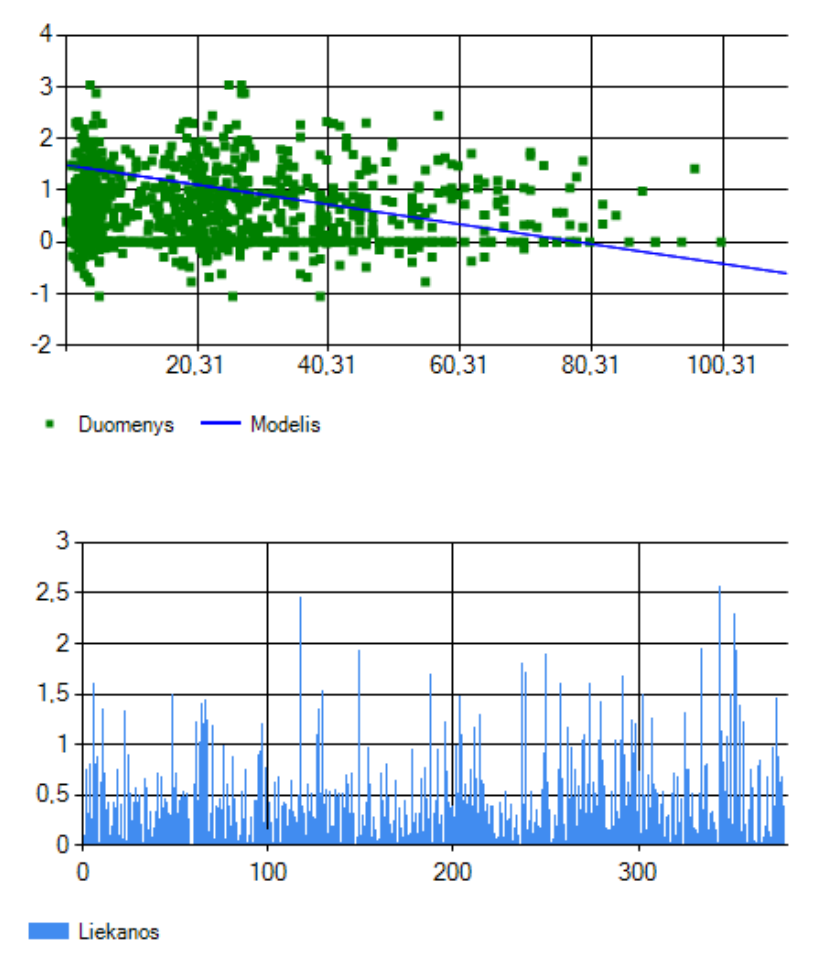

*13 pav. Mažiausių abs.nuokrypių regresijos duomenys, modelis ir liekanos*

<span id="page-41-1"></span>Gaunamas modelis:

#### <span id="page-41-0"></span> $log(AREA) = 1.4976615878300743 - 0.02992729044635949 \cdot TEMP$

#### − 0.013609638186957217 · RH + 0.02445362934444207 · WIND

*8 lentelė. Mažiausių absoliutinių nuokrypių duomenys, prognozuojama reikšmė ir liekana*

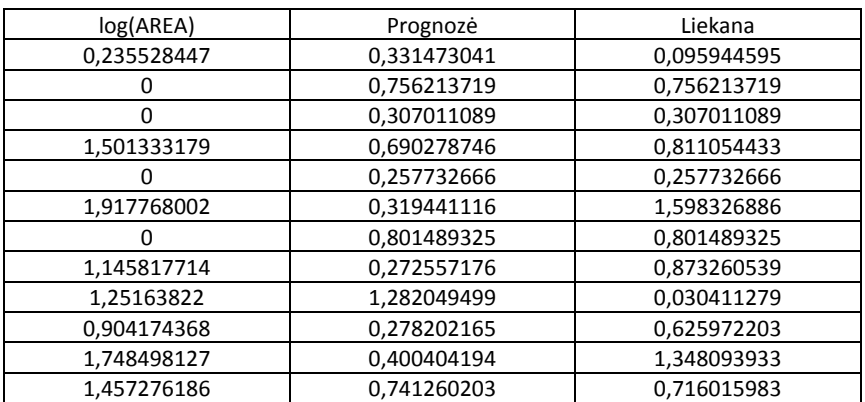

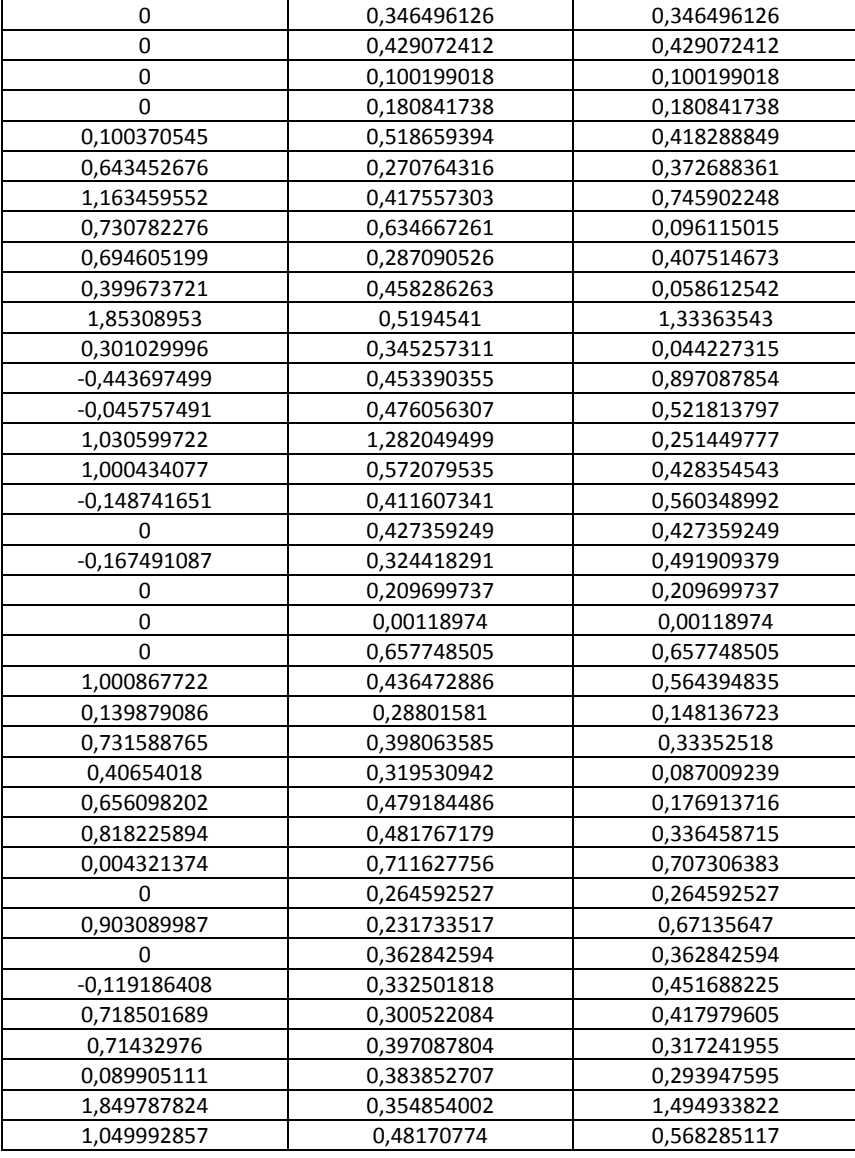

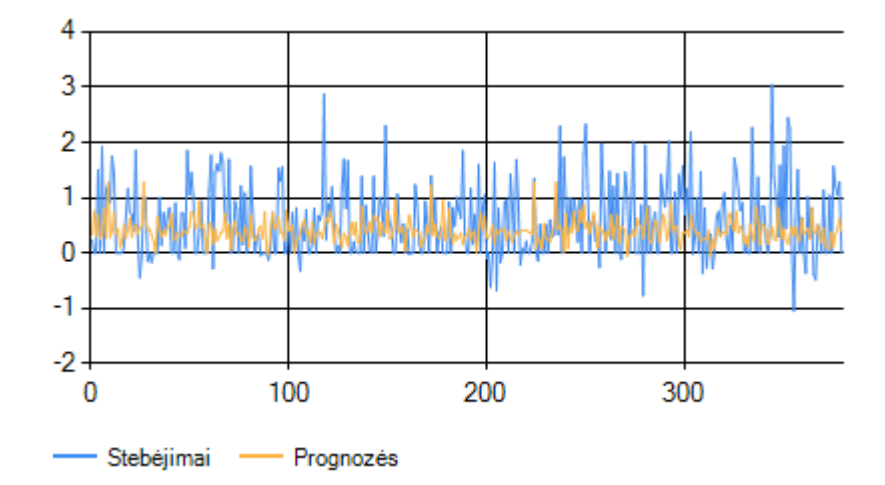

*14 pav. Stebėjimai ir mažiausių abs. nuokrypių modelio prognozės*

# <span id="page-42-0"></span>**4.2. Palyginimas**

Pirmiausia palyginame modelio tikslumą. Tai padarysime įvertinami paklaidų kvadratų vidurkį (MSE), pateikta **15 pav.** [Paklaidų kvadratų vidurkiai pagal metodą](#page-43-0) ir faktorių skaičių, 50 [duomenų įrašųi](#page-43-0)r *16 pav.* [Paklaidų kvadratų vidurkiai pagal metodą ir faktorių skaičių, 379 duomenų](#page-43-1)  [įrašai](#page-43-1)

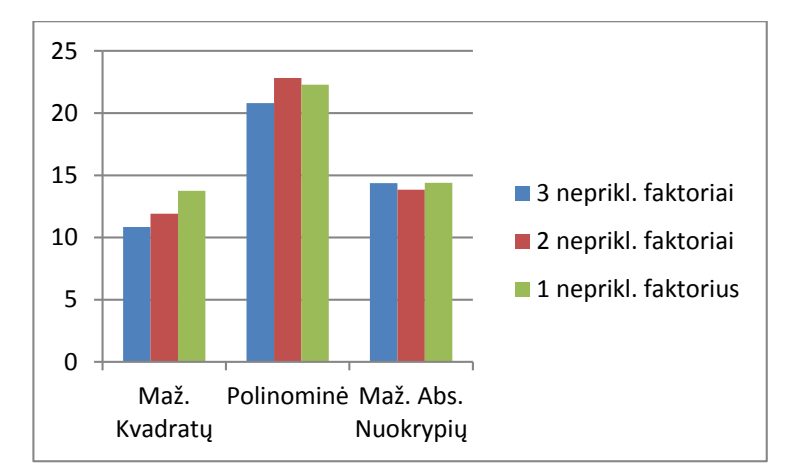

<span id="page-43-0"></span>*15 pav. Paklaidų kvadratų vidurkiai pagal metodą ir faktorių skaičių, 50 duomenų įrašų*

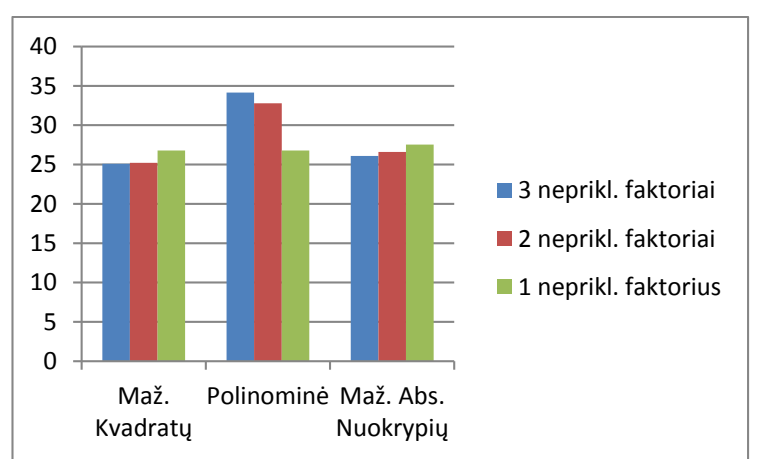

*16 pav. Paklaidų kvadratų vidurkiai pagal metodą ir faktorių skaičių, 379 duomenų įrašai*

<span id="page-43-1"></span>Toliau atliekamas metodų greičio tyrimas, rezultatai *17 pav.* [Skaičiavimų laikas pagal metodą ir](#page-44-1)  [faktorių skaičių](#page-44-1)

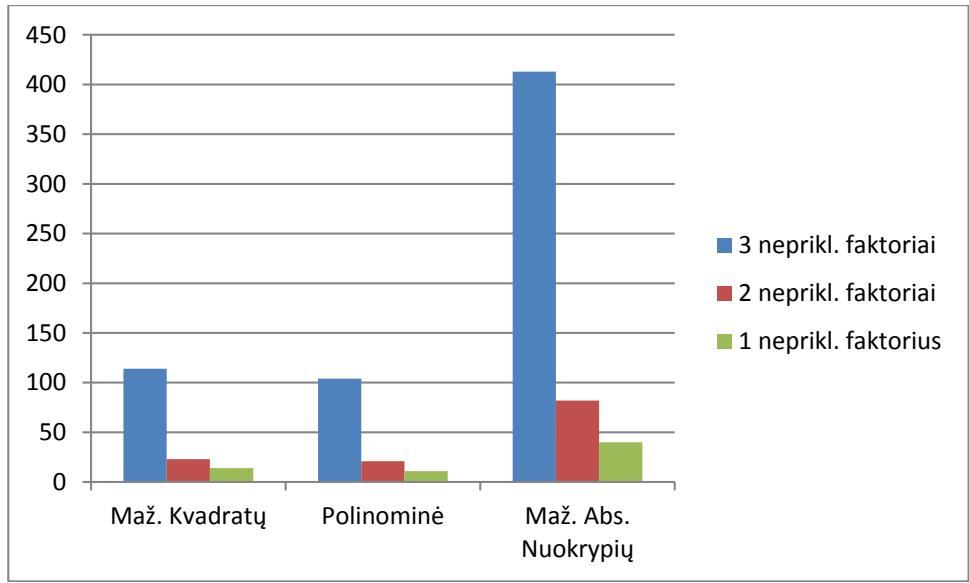

*17 pav. Skaičiavimų laikas pagal metodą ir faktorių skaičių*

<span id="page-44-1"></span>Atskyrus 50 mokomųjų duomenų įrašų, sukuriami trys modeliai. Jais remiantis prognozuojamos kitos 50, tos pačios populiacijos reikšmių. Mokomieji duomenys ir prognozių rezultatai pateikti *9 lentelė.* [Pronozavimo rezultatai.p](#page-44-0)alyginimas *18 pav.* [Prognozių paklaidų](#page-45-0)  [vidurkiai](#page-45-0)

#### *9 lentelė. Pronozavimo rezultatai.*

<span id="page-44-0"></span>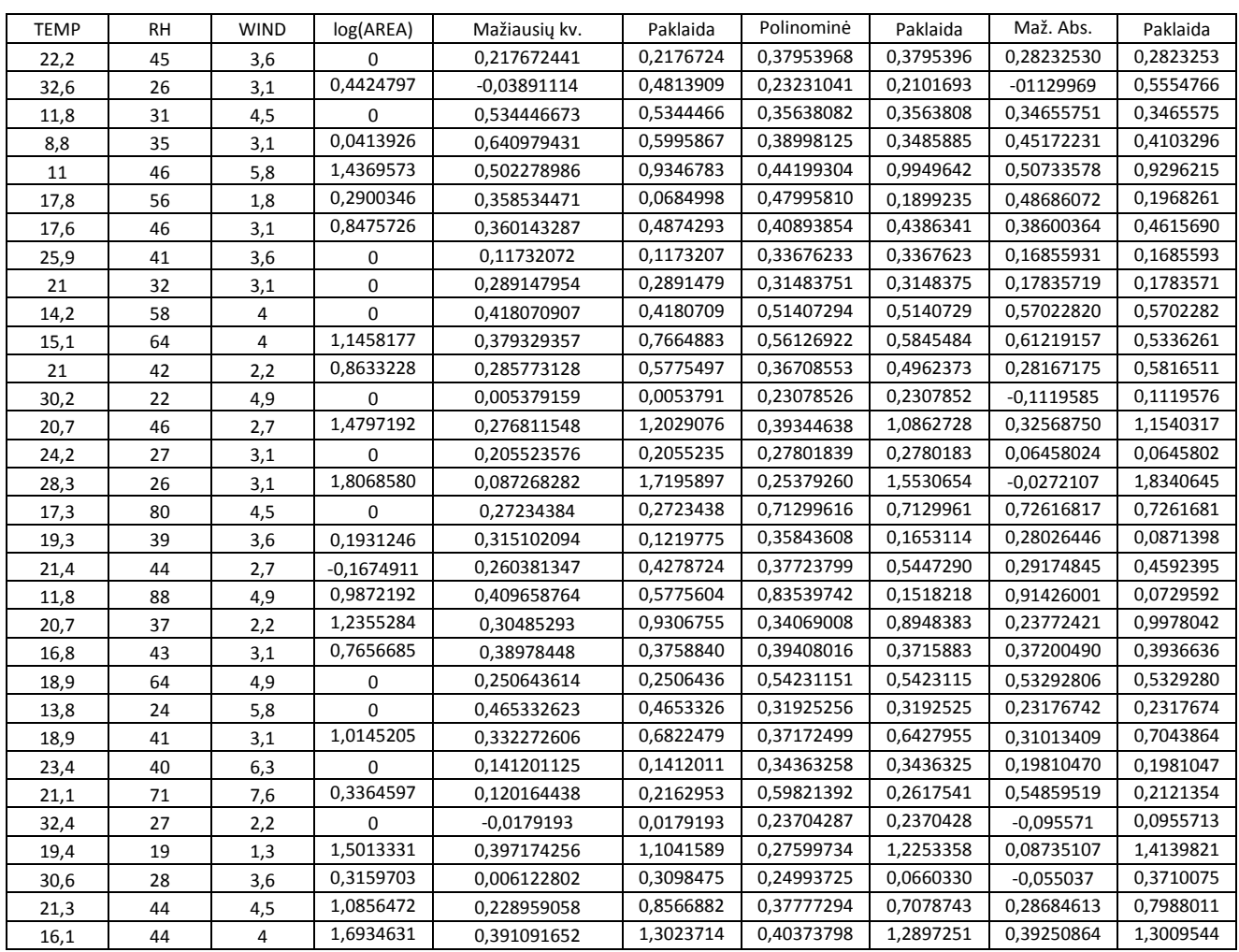

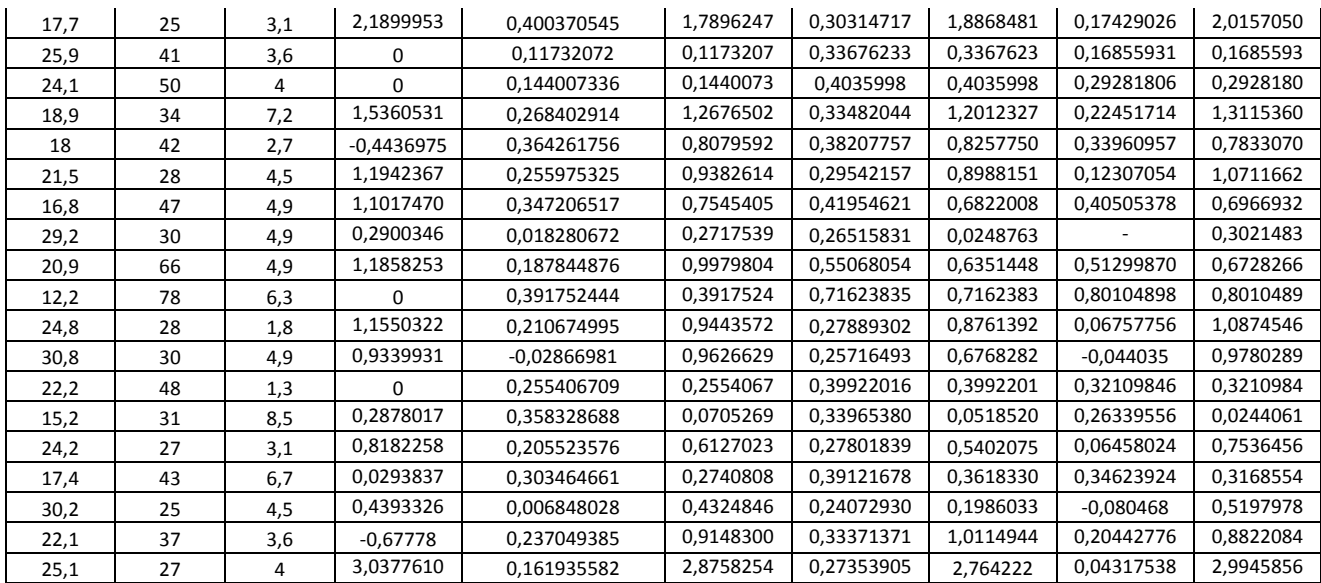

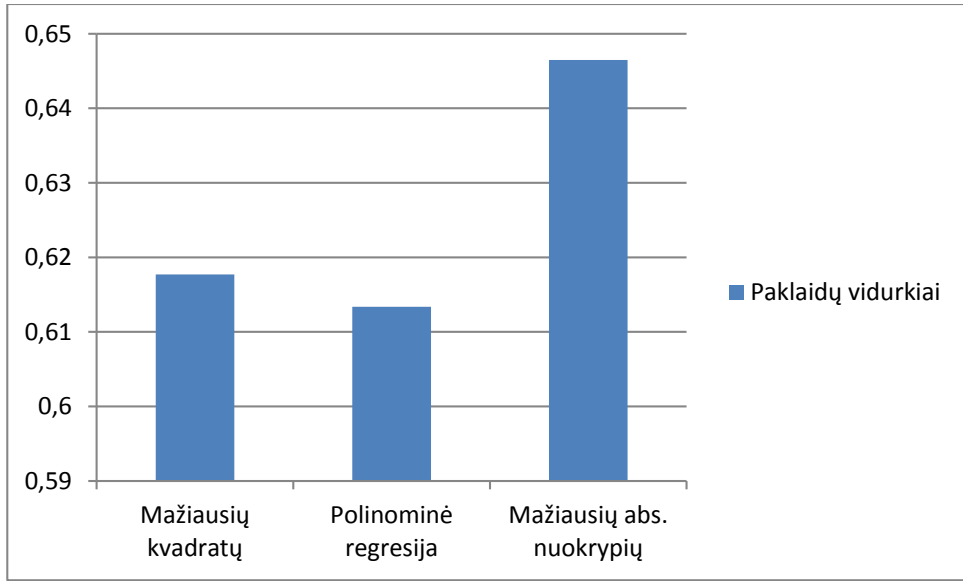

<span id="page-45-0"></span>*18 pav. Prognozių paklaidų vidurkiai*

### <span id="page-46-0"></span>**5. Išvados**

Palyginus modelių teikiamus rezultatus, buvo nustatyta, kad mažiausių kvadratų modelis duomenų rinkinį aprašė tiksliausiai. Palyginus su kitais metodais paklaidų kvadratų vidurkis 31% mažesnis už polinominės regresijos ir vidutiniškai 9% už mažiausių absoliutinių nuokrypių.

Atlikus algoritmų skaičiavimų laiko palyginimą, nustatyta, kad polinominės regresijos modeliavimo laikas trumpiausias, 15% greitesnis nei mažiausių kvadratų ir 3,8 karto greitesnis už mažiausių absoliutinių nuokrypių. Pastarajame metode didžiausią laiko dali užima geriausių taškų atranka, priklausomai nuo duomenų rinkinio ar parinktų pradinių taškų, skaičiavimų laikas gali drastiškai kisti.

Įvertinus prognozavimo rezultatus, nustatyta, kad nors ir nežymiai, tiksliausiai prognozuoja polinominės regresijos modelis, paklaidos 2% mažesnės nei mažiausių kvadratų ir 6% nei mažiausių absoliutinių nuokrypių.

Norint sudaryti realų modelį, rekomenduojama išbandyti į modelį įtraukti skirtingus parametrus, patikrinti ar netrūksta duomenų įrašų, įsitikinti, kad duomenyse nėra nelogiškų įrašų.

Tyrimo metu pastebėta, kad taikant regresinius modelius duomenų rinkiniams ne visada gaunami tenkinantys rezultatai, todėl prieš taikant duomenų gavybos metodikas duomenis reikia paruošti apdorojimui.

# <span id="page-47-0"></span>**6. Literatūros sąrašas**

- *1. Jiawei Han, Micheline Kamber, Jian Pei* (2011) *"Data Mining (Third Edition)"*
- *2. Joshua ZHexue Huang, Longbing Cao Jaideep Srivastava* (1996), "*Advances in Knowledge Discovery and Data Mining."*
- 3. David Birkes ir Yadolah Dodge (2011) "Alternative Methods Of Regression"
- *4. Daniel T. Larose* (2006) *"Data Mining Methods and Models"*
- *5. Simonoff, Jeffrey S*. (1998) "*Smoothing Methods in Statistics"*, 2nd edition
- *6. Leonidas Sakalauskas* (2009) "*Duomenų gavyba",* Paskaitų konspektas
- *7. Victoria Garment, Ways to Test the Accuracy of Your Predictive Models.* [žiūrėta 2015 05 20], prieiga per internetą*: [http://www.utdallas.edu/~herve/Abdi-PLS](http://www.utdallas.edu/~herve/Abdi-PLS-pretty.pdf)[pretty.pdf](http://www.utdallas.edu/~herve/Abdi-PLS-pretty.pdf)*
- *8. Ph.D. Gary R. Waissi personal page.* [žiūrėta 2015 05 20], prieiga per internetą*:<http://www.public.asu.edu/~gwaissi/>*

### <span id="page-48-1"></span><span id="page-48-0"></span>**7. Priedai**

#### **7.1. Programos kodas**

for (int  $j = 0; j < m; j++)$ 

 } } }

MultipleLinearRegression.cs:

```
class MultipleLinearRegression
```

```
 {
         public MultipleLinearRegression(string resp, string[] pred, DataTable data, int rows, int cols)
         {
            Resnonse = resn:
             Predictors = pred;
            Data = data;n = rows;m = \text{cols};Y = new double[n, 1];Ypred = new double[n, 1];
            e = new double[n, 1];b = new double[m, 1];X = new double[n, m + 1]; PrepData();
             Model();
         }
         public string Response;
         public string[] Predictors;
         private DataTable Data;
         private int n;
         private int m;
         public double[,] Y, X, Ypred, e, b;
         public double s2, r2;
         private void Model()
\overline{\mathcal{L}}h =HelperMethods.MultiplyMatrix(HelperMethods.MultiplyMatrix(HelperMethods.InvertMatrix(HelperMethods.MultiplyMat
rix(HelperMethods.Transponse(X), X)), HelperMethods.Transponse(X)), Y);
             Ypred = HelperMethods.MultiplyMatrix(X, b);
             e = HelperMethods.SubtractMatrixAbs(Y, Ypred);
             r2 = Math.Pow((n * HelperMethods.Sum(Y, Ypred) - HelperMethods.Sum(Y) * HelperMethods.Sum(Ypred)) 
/
                 (Math.Sqrt(n * HelperMethods.Sum(Y, Y) - Math.Pow(HelperMethods.Sum(Y), 2)) * Math.Sqrt(n * 
HelperMethods.Sum(Ypred, Ypred) - Math.Pow(HelperMethods.Sum(Ypred), 2))), 2);
             s2 = HelperMethods.Sum(e, e);
         }
         private void PrepData()
         {
            for (int i = 0; i < n; i++)\{ Y[i, 0] = Double.Parse(Data.Rows[i][Response].ToString());
                 X[i, 0] = 1;
```
X[i, j + 1] = Double.Parse(Data.Rows[i][Predictors[j]].ToString());

PolynomialRegression.cs:

```
class PolynomialRegression
     {
         public PolynomialRegression(string resp, string[] pred, DataTable data, int rows, int cols)
\overline{\mathcal{L}} Response = resp;
             Predictors = pred;
             Data = data;
            n = rows;m = \text{cols}:
            Y = new double[n*m, 1];Ypred = new double[n, 1];
            e = new double[n*m, 1];b = new double[3, 1];X = new double[n*m, 3]; PrepData();
             Model();
         }
         public string Response;
         public string[] Predictors;
         private DataTable Data;
         private int n;
         private int m;
         public double[,] Y, X, Ypred, e, b;
         public double s2, r2;
         private void PrepData()
         {
            int j = 0, k = 0;for (int i = 0; i < n * m; i++)\{ if (i % n == 0 && i != 0) 
                    k++; j = i % n;
                 Y[i, 0] = Double.Parse(Data.Rows[j][Response].ToString());
                 X[i, 0] = 1;
                 X[i, 1] = Double.Parse(Data.Rows[j][Predictors[k]].ToString());
            X[i, 2] = Math.Pow(X[i, 1], 2);}
 }
         }
         private void Model()
         {
            h =HelperMethods.MultiplyMatrix(HelperMethods.MultiplyMatrix(HelperMethods.InvertMatrix(HelperMethods.MultiplyMat
rix(HelperMethods.Transponse(X), X)), HelperMethods.Transponse(X)), Y);
             Ypred = HelperMethods.MultiplyMatrix(X, b);
             e = HelperMethods.SubtractMatrixAbs(Y, Ypred);
             s2 = HelperMethods.Sum(e, e);
```

```
 }
         }
```
LeastAbsoluteDeviations.cs:

class LeastAbsoluteDeviationsRegression

```
 {
         public LeastAbsoluteDeviationsRegression(string resp, string[] pred, DataTable data, int rows, int 
cols)
         {
             Response = resp;
             Predictors = pred;
```

```
 Data = data;
           n = rows;m = \text{cols};
           Y = new double[n, 1];Ylog = new double[n, 1];Ypred = new double[n, 1];
           W = new double[n, 1];Z = new double[n, 1];
           e = new double[n, 1];b = new double[m, 1];X = new double[n, m + 1]; PrepData();
            Model();
         }
         public string Response;
         public string[] Predictors;
         private DataTable Data;
         private int n;
         private int m;
         public double[,] Y, X, Z, W, Ypred, Ylog, e, b;
         public double s2, r2;
         private void PrepData()
\overline{\mathcal{L}}for (int i = 0; i < n; i++)\{ Y[i, 0] = Double.Parse(Data.Rows[i][Response].ToString());
                X[i, 0] = 1;
               for (int j = 0; j < m; j++)X[i, j + 1] = Double.Parse(Data.Rows[i][Predictors[j]].Tostring()); }
            Ylog = HelperMethods.logY(Y);
         }
         private void Model()
         {
             double[,] iterationResults;
           int[] indexes = new int[] { 0, 1, 2, 4 };
             do
\{ iterationResults = Iteration(HelperMethods.GetN(X, indexes), HelperMethods.GetN(Ylog, 
indexes));
                 indexes[mostNegativeIndex(iterationResults)] = getBetter(W, Z);
 }
             while (!isPassable(iterationResults));
             double sum;
            for (int i = 0; i < Ypred.GetLength(0); i++)
\{ sum = b[0,0];
                for (int j = 1; j < b. GetLength(0); j++)sum += b[j, 0] * X[i, j]; Ypred[i, 0] = sum;
 }
             Ypred = HelperMethods.MultiplyMatrix(X, HelperMethods.Transponse(b));
             e = HelperMethods.SubtractMatrixAbs(Y, Ypred);
             // end
         }
         private double[,] Iteration(double[,] X4, double[,] Y4)
\overline{\mathcal{L}}
```

```
 double[,] directionSums = new double[4,2];
                int[] signs = new int[n]; double[,] directionMatrix = HelperMethods.InvertMatrix(X4);
                 b = HelperMethods.MultiplyMatrix(HelperMethods.InvertMatrix(X4), Y4);
                for (int j = 0; j < 4; j++)\{ W[j, 0] = 1;
                     for (int i = 4; i < n; i++)
\overline{a} ( \overline{a} ) and \overline{a} ( \overline{a} ) and \overline{a} ( \overline{a} ) and \overline{a} ( \overline{a} ) and \overline{a} ( \overline{a} ) and \overline{a} ( \overline{a} ) and \overline{a} ( \overline{a} ) and \overline{a} ( \overline{a} ) and \overline{a} ( \ Z[i, 0] = Ylog[i, 0] - HelperMethods.MultiplyMatrix(HelperMethods.Transponse(b), 
HelperMethods.Transponse(HelperMethods.GetRow(X, i)))[0, 0];
                          W[i, 0] = HelperMethods.MultiplyMatrix(HelperMethods.GetColumn(directionMatrix, j),HelperMethods.Transponse(HelperMethods.GetRow(X, i)))[0, 0];
                          signs[i] = HelperMethods.GetSign(Z[i, 0], W[i, 0]); }
                      directionSums[j, 0] = HelperMethods.Sumdirection(W, signs);
                     directionSums[j, 1] = -(directionSums[j, 0] - 1) + 1;W[j, 0] = 0; }
                 return directionSums;
           }
           private bool isPassable(double[,] a)
           {
                for (int i = 0; i < a. GetLength(0); i++)if (Math.Abs(a[i, 0]) > 15) return false;
                 return true;
           }
           private int getBetter(double[,] W, double[,] Z)
\overline{\mathcal{L}} line[] slopes = new line[W.GetLength(0)];
                for (int i = 0; i < W. GetLength(0); i++)if (W[i, 0] != 0)slopes[i] = new line { slope = (Z[i, 0]) / (W[i, 0]), x = W[i, 0] };
                      else
                          slopes[i] = new line { slope = 0, x = 0 };
                slopes = slopes.OrderBy(x \Rightarrow x.slope).ToArray();
                double sum = 0;
                for (int i = 0; i < slopes. Length; i++) sum += Math.Abs(slopes[i].x);
                 int bestIndex = 0;
                double temp = 0;
                 while (temp < sum / 2)
\{ temp += Math.Abs(slopes[bestIndex].x);
                      bestIndex++;
 }
                return bestIndex;
           }
           private int mostNegativeIndex(double[,] a)
           {
                int index = 0;
                double min = a[0,0];
                for (int i = 0; i < a. GetLength(0); i++) if (a[i, 0] < min || a[i, 1] < min)
\overline{a} ( \overline{a} ) and \overline{a} ( \overline{a} ) and \overline{a} ( \overline{a} ) and \overline{a} ( \overline{a} ) and \overline{a} ( \overline{a} ) and \overline{a} ( \overline{a} ) and \overline{a} ( \overline{a} ) and \overline{a} ( \overline{a} ) and \overline{a} ( \min = Math.Min(a[i, 0], a[i, 1]);
```

```
index = i;
 }
           return index;
        }
    }
    public class line{
        public double slope { get; set; }
       public double x { get; set; }
           }
```
#### HelperMethods.cs

```
public static class HelperMethods
     {
          public static double[,] Transponse(double[,] matrix)
          {
              int rows = matrix.GetLength(0);
             int cols = matrix.GetLength(1);
             double[,] temp = new double[cols, rows];
             for (int i = 0; i < rows; i++) for (int j = 0; j < cols; j++)
 temp[j, i] = matrix[i, j];
              return temp;
          }
          public static double[,] MultiplyMatrix(double[,] a, double[,] b)
          {
              double[,] c = new double[a.GetLength(0), b.GetLength(1)];
             if (a.GetLength(1) == b.GetLength(0))\{for (int i = 0; i < c. GetLength(0); i++)\overline{a} ( \overline{a} ) and \overline{a} ( \overline{a} ) and \overline{a} ( \overline{a} ) and \overline{a} ( \overline{a} ) and \overline{a} ( \overline{a} ) and \overline{a} ( \overline{a} ) and \overline{a} ( \overline{a} ) and \overline{a} ( \overline{a} ) and \overline{a} ( \for (int j = 0; j < c. GetLength(1); j++){
c[i, j] = 0;for (int k = 0; k < a.GetLength(1); k++)
                      c[i, j] = c[i, j] + a[i, k] * b[k, j];<br>}
 }
 }
 }
              return c;
          }
          public static double[,] InvertMatrix(double[,] a)
\overline{\mathcal{L}} Matrix<double> A = DenseMatrix.OfArray(a);
              return A.Inverse().ToArray();
          }
          public static double[,] SubtractMatrixAbs(double[,] a, double[,] b)
\overline{\mathcal{L}} double[,] c = new double[a.GetLength(0), a.GetLength(1)];
             for (int i = 0; i < a. GetLength(0); i++)\{c[i, 0] = Math.Abs(a[i, 0] - b[i, 0]); }
              return c;
          }
          public static double Sum(double[,] a)
          {
              double sum = 0;
             for (int i = 0; i < a. GetLength(0); i++)\{sum += a[i, 0]; }
```

```
 return sum;
          }
          public static double Sum(double[,] a, double[,] b)
\overline{\mathcal{L}}double sum = 0;
               for (int i = 0; i < a.GetLength(0); i++)
                {
                    sum += a[i, 0] * b[i, 0]; }
                return sum;
          }
          public static double[,] logY(double[,] a)
           {
               double[,] temp = new double[a.GetLength(0), 1];
               for (int i = 0; i < a. GetLength(0); i++)\{temp[i, \theta] = Math.Log(a[i, \theta]);
 }
                return temp;
          }
          public static double[] MinMax(double[,] X)
           {
               double min = X[0, 1];
               double max = X[0, 1];
               for (int i = 0; i \times X. GetLength(0); i++)for (int j = 1; j < X. GetLength(1); j++)\overline{a} ( \overline{a} ) and \overline{a} ( \overline{a} ) and \overline{a} ( \overline{a} ) and \overline{a} ( \overline{a} ) and \overline{a} ( \overline{a} ) and \overline{a} ( \overline{a} ) and \overline{a} ( \overline{a} ) and \overline{a} ( \overline{a} ) and \overline{a} ( \if (X[i, j] < min)min = X[i, j]; if (X[i, j] > max)
                    max = X[i, j]; }
                return new double[] { min, max };
          }
          public static double[] MinMax(double[,] X, int index)
           {
               double min = X[0, 1];
               double max = X[0, 1];
               for (int i = 0; i < X. GetLength(0); i++) {
                          if (X[i, index] < min)
                              min = X[i, index]; if (X[i, index] > max)
                    max = X[i, index]; }
                return new double[] { min, max };
          }
           public static double[,] GetN(double[,] a, int[] index){
                double[,] temp = new double[index.Length, a.GetLength(1)];
               for (int i = 0; i < index. Length; i++)\{for (int j = 0; j < a. GetLength(1); j++)\overline{a} ( \overline{a} ) and \overline{a} ( \overline{a} ) and \overline{a} ( \overline{a} ) and \overline{a} ( \overline{a} ) and \overline{a} ( \overline{a} ) and \overline{a} ( \overline{a} ) and \overline{a} ( \overline{a} ) and \overline{a} ( \overline{a} ) and \overline{a} ( \temp[i, j] = a[index[i], j]; }
 }
                return temp;
          }
          public static double[,] GetRow(double[,] a, int index)
          {
               double[,] temp = new double[1, a.GetLength(1)];
```

```
for (int j = 0; j < a. GetLength(1); j++) {
           temp[0, j] = a[index, j];<br>}
 }
            return temp;
        }
        public static double[,] GetColumn(double[,] a, int index)
        {
           double[,] temp = new double[1, a.GetLength(0)];
           for (int j = 0; j < a. GetLength(0); j++) {
           temp[0, j] = a[j, index];
 }
            return temp;
        }
        public static int GetSign(double a, double b)
        {
           if (b == 0)return 0; else
               if (a / b > 0) return 1;
                else
                    return -1;
        }
        public static double Sumdirection(double[,] a, int[] signs)
        {
           double sum = 0;for (int i = 0; i < signs. Length; i++) {
                if(signs[i]>0)
                   sum -= Math.Abs(a[i, 0]);
                else
           sum += Math.Abs(a[i, 0]);<br>}
 }
            return sum;
        }
```
}

# <span id="page-55-0"></span>**7.2. Tyrimo duomenys**

<span id="page-55-1"></span>Gaisrų statistika **:**

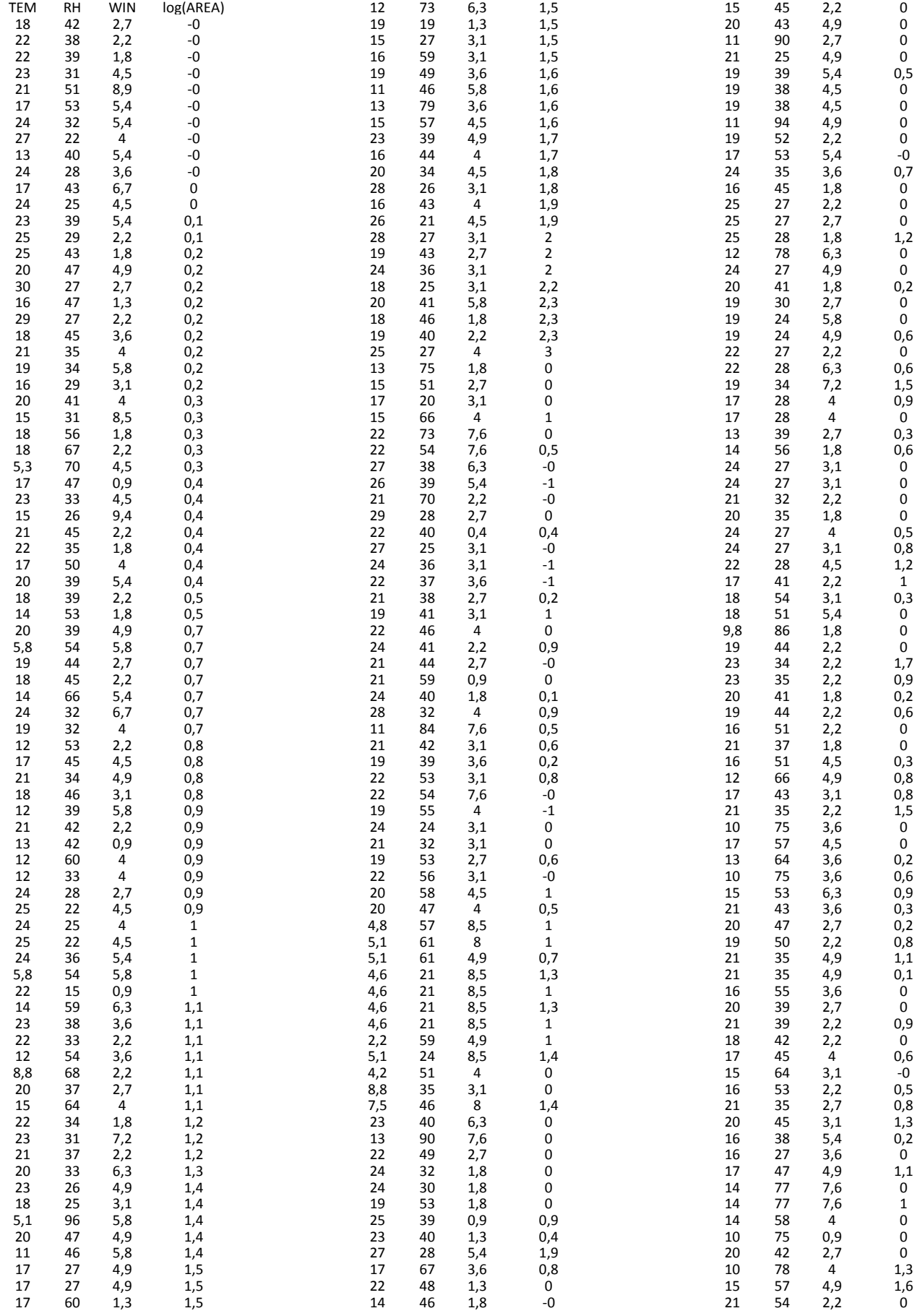

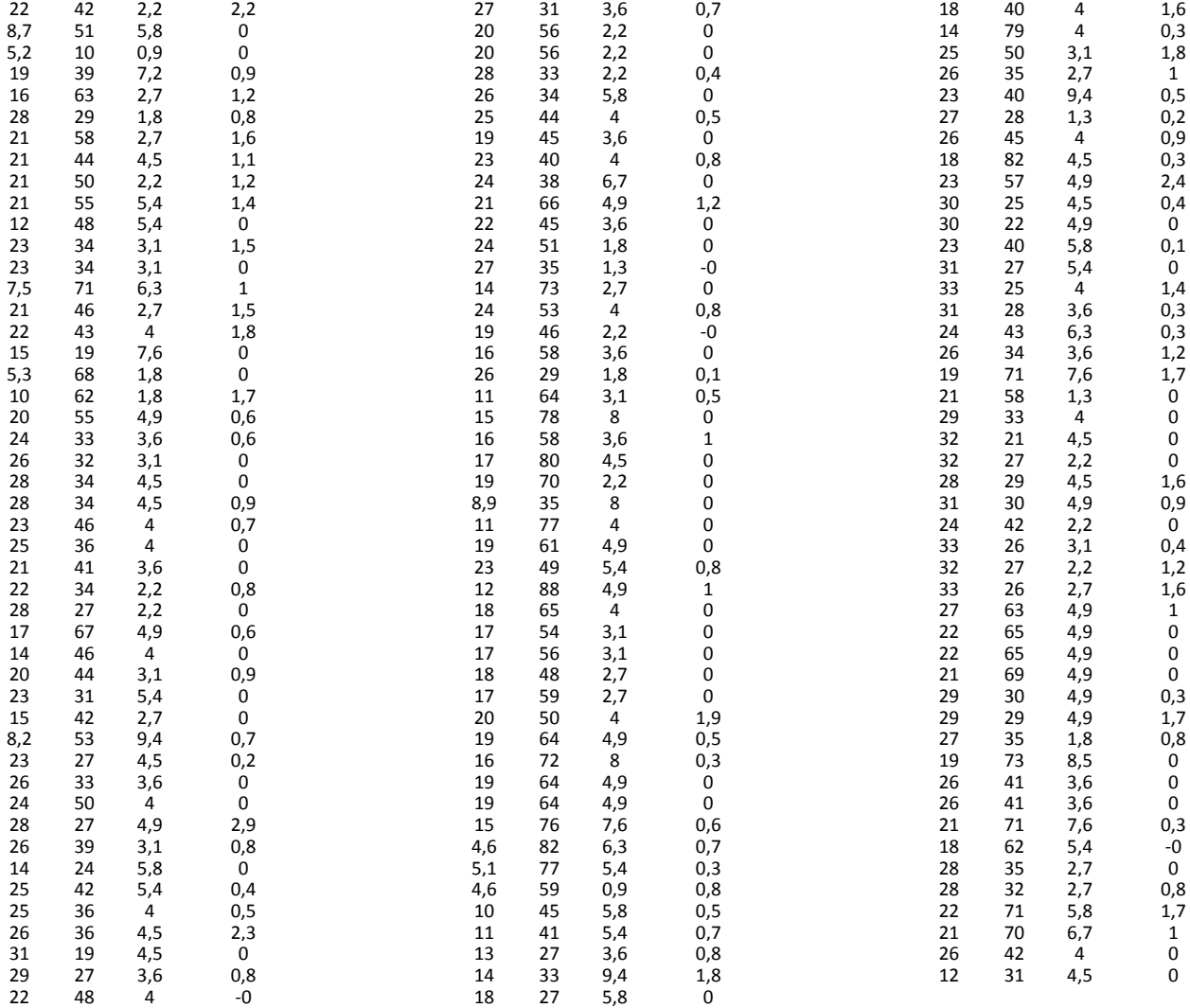